## $TIMET-1.4$

## $1$

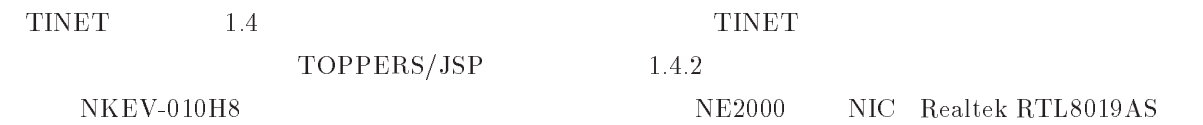

) and the set of the set of the set of the set of the set of the set of the set of the set of the set of the set of the set of the set of the set of the set of the set of the set of the set of the set of the set of the se

## 2 TINET

### 2.1 TINET

 $1$  TINET  $\mathrm{NET}$ 

 $\mathcal{L}$ 

 $NKEV-010H8$ 

- $\bullet$   $\$(CPU)$  h<sup>8</sup>
- $n$ kev\_101 $h$ 8
- if\_ed

 $$$  (UNAME)  $UNAME$  )

### $1$

tinet/net

#### $2$  TCP/IP  $\mathbf{P}$

tinet/netinet TCP UDP IPv4 tinet/netinet6  $IPv6$  $Pv6$ 

### 1 TINET

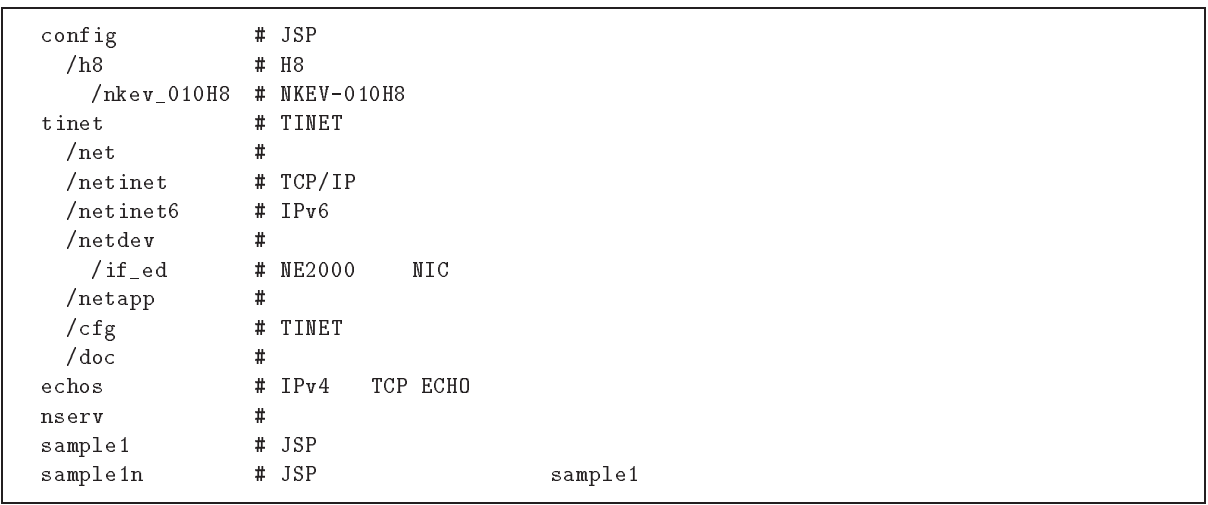

|                    | 'TINET'                       |  |
|--------------------|-------------------------------|--|
|                    |                               |  |
| tinet_config.h     | tinet                         |  |
| tinet_app_config.h | \$(UNAME)                     |  |
| tinet_cpu_config.h | config/(CPU)                  |  |
| tinet_sys_config.h | $\text{config}/$(CPU)$(SYS)$  |  |
| tinet_nic_config.h | $time t / net dev /$ $( NIC)$ |  |

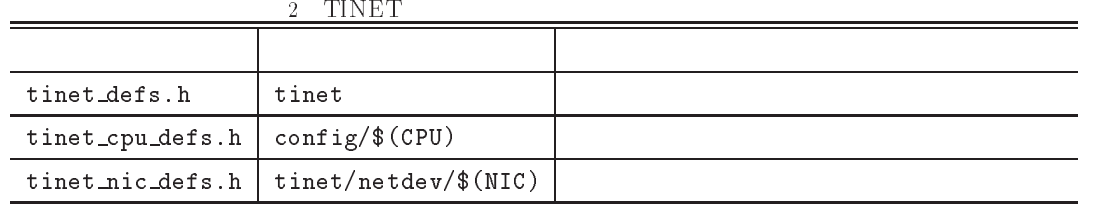

 $3$ 

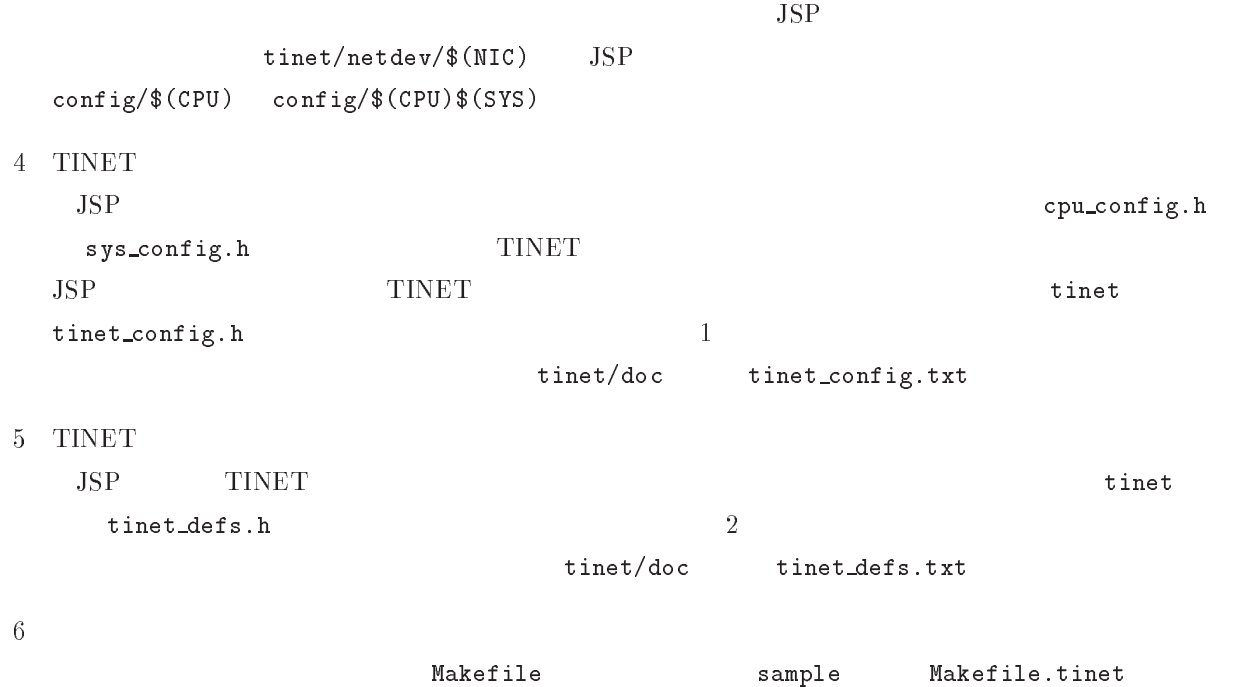

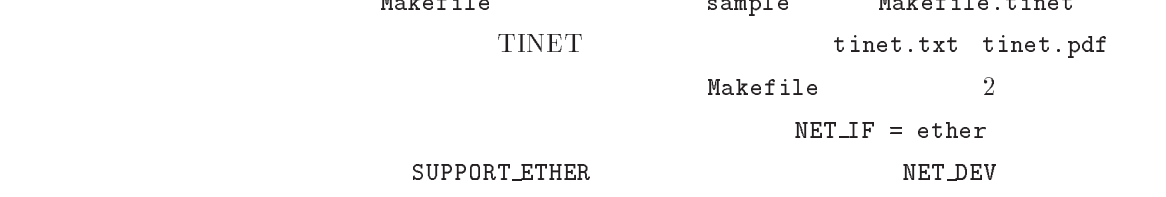

```
\# 何れか一つ選択する。 #NET_I = ppp
         -
"
) = 111<br>NET IE = otbor
 イーサネット・ディバイスドライバの選択 NET_DEF = if_eqサンスポート層の選択がある。
\texttt{SUPPORT} UDP = true
///
# Makefile
include $(SRCDIR)/tinet/Makefile.tinet
```
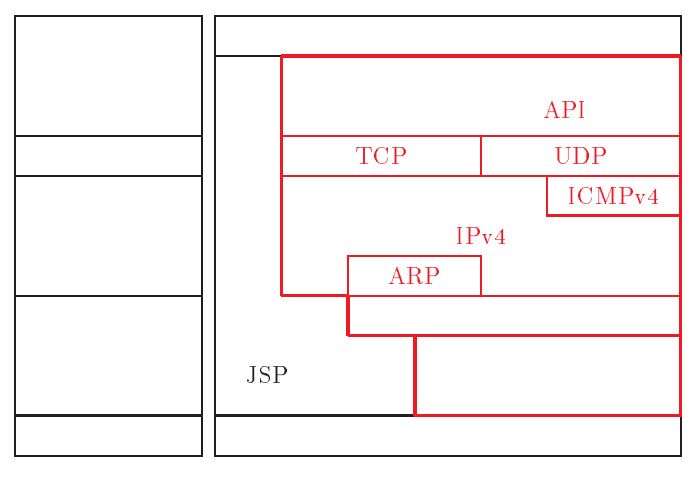

 $1$  IPv4

### 2.2 TINET

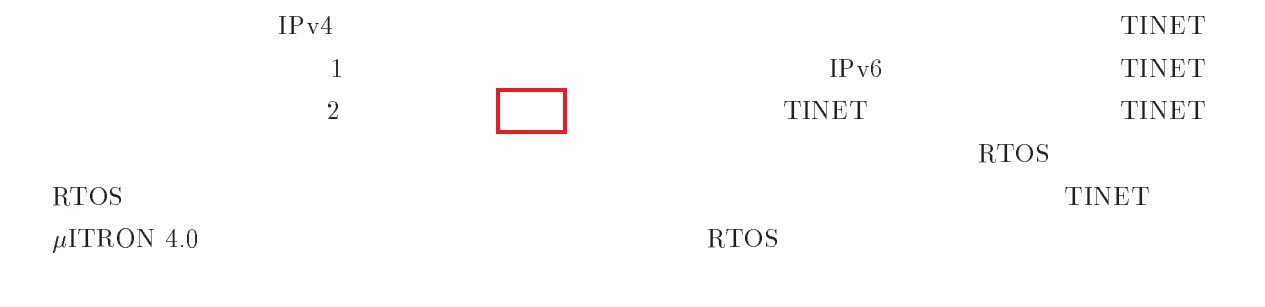

#### 2.3  $3 \sim$

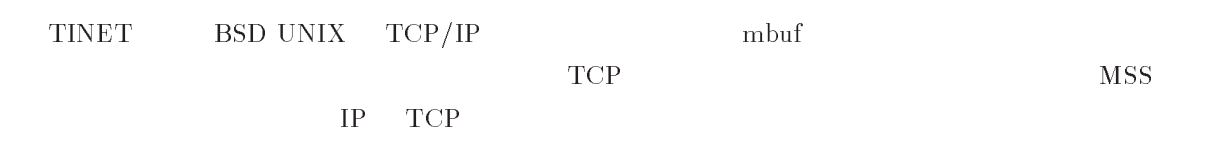

 $TCP/IP$  $\rm P$ 

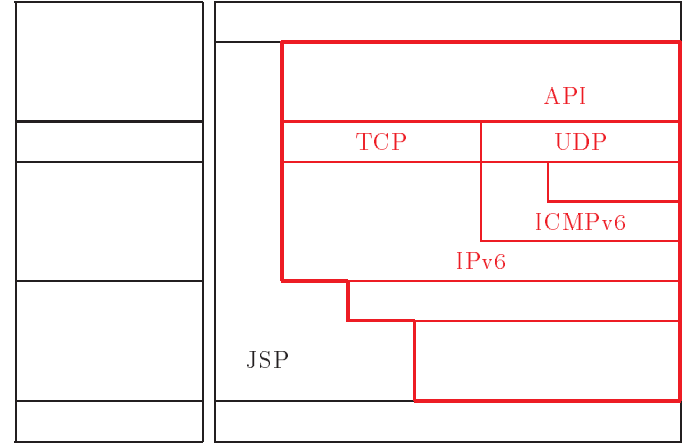

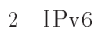

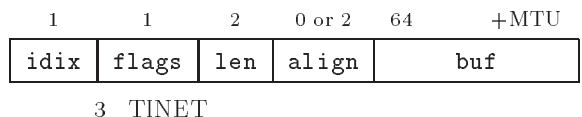

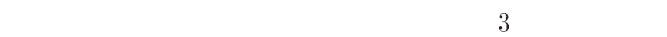

- $\bullet$  idix  $\qquad \qquad \blacksquare$  $D$ <u>ID</u>  $\tt{TIMET}$  $\Gamma$  $\mathbf I$  $ID$   $4$
- $\bullet$  flags  $\qquad \qquad \text{TI}$  $\tt{TIMET-1.3}$
- $\bullet$  len  $64 \quad 128 \quad 256 \quad 512 \quad 1,024$  $\mu\text{ITR}$ OS
- $API$  $\bullet$  align IP ヘッダ以降を バイト境界に整列するためのダミーです。 - の各ヘッダは、" ビッ  $\text{BSD} \text{ UNIX} \quad \text{TCP/I}$  $\sim 4$  $32$  $\bullet\,$  buf  $1 \text{M} \text{T} \text{U}$ 
	- $\mathbf{buf}$  $\mu$ f buf  $\text{MTU}$   $1,500$  $1,514$

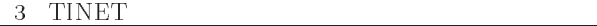

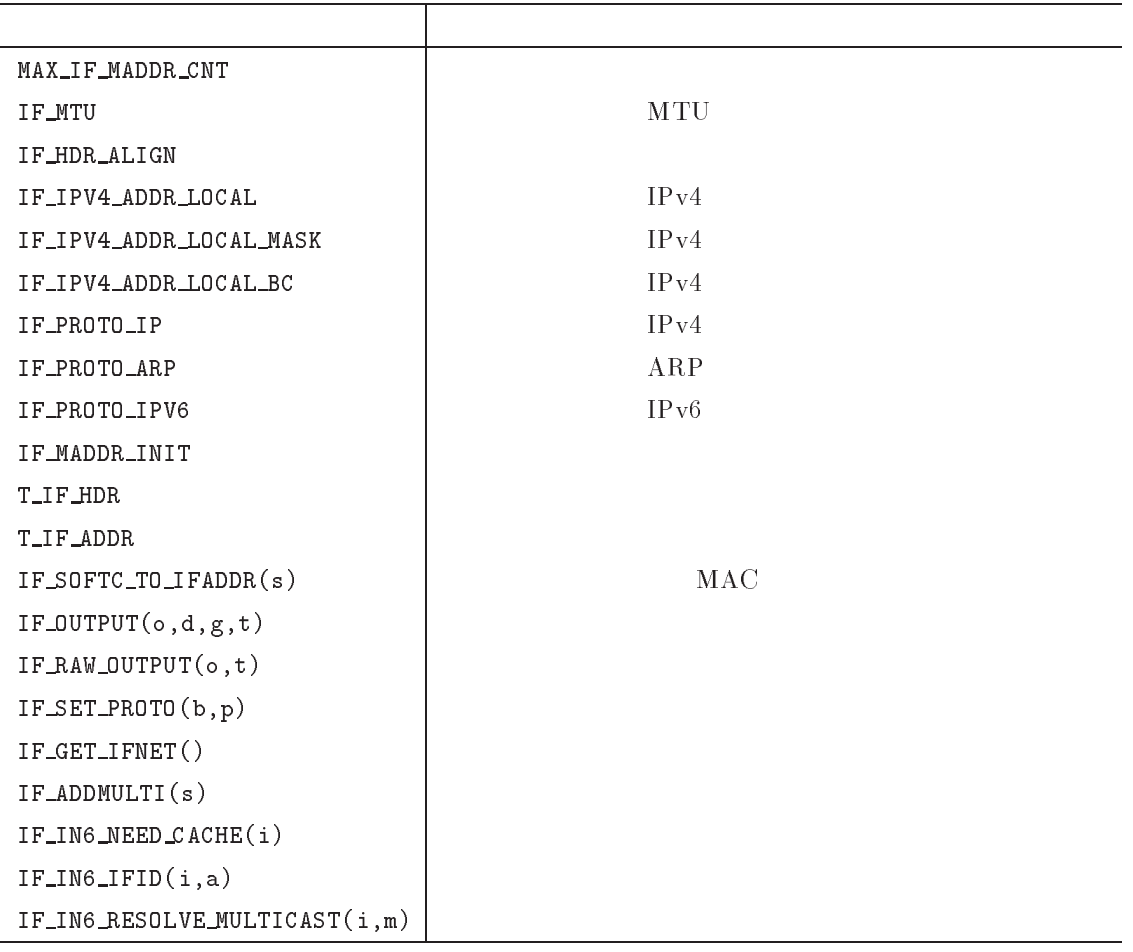

 $\overline{3}$ 

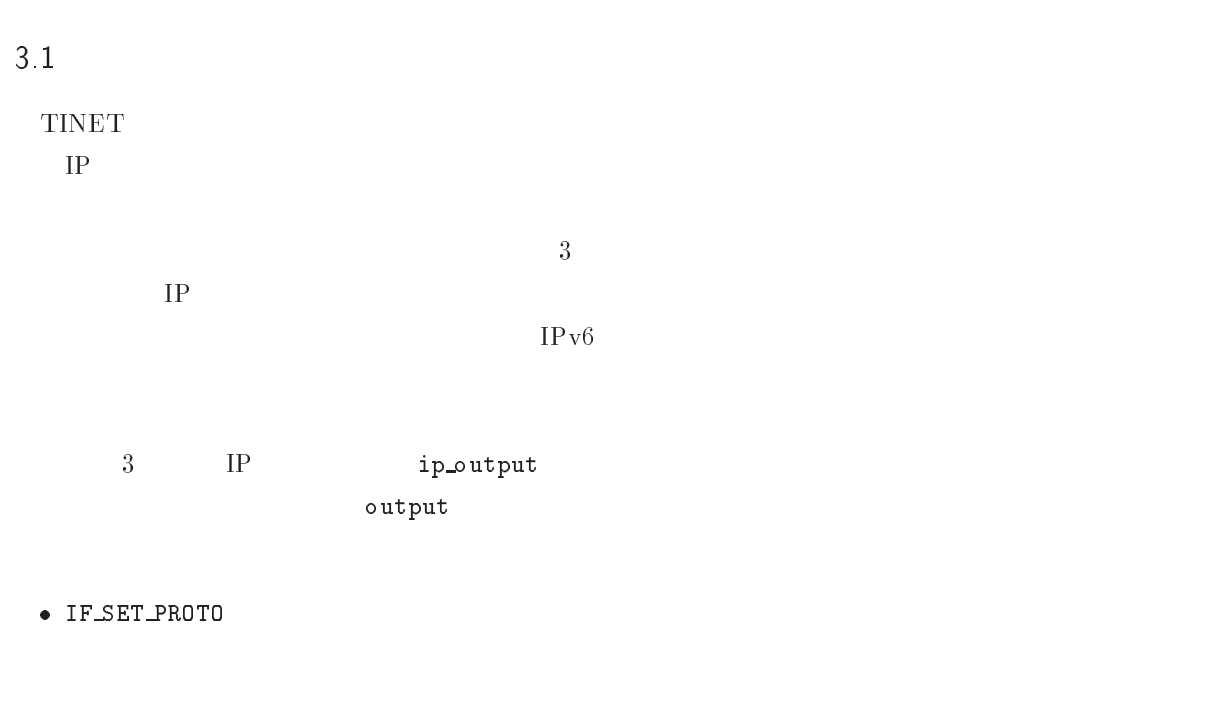

-4(:(.-:./--"!";<\$!
 \* #-):-,(,

```
\{utput (1_mE1_BOF *output, IMO tmout)
    /* */
    IF_SET_PROTO(output, IF_PROTO_IP);
                 2002 12:20 PM 2003 12:20 PM 2003 12:20 PM 2003 12:20 PM 2003 12:20 PM 2003 12:20 PM 2003 12:20 PM 2003 12:20
    if ((error = IF_OUTPUT(output, (VP) \& gu, NULL, tmout)) != E_OK)
        //* ^{*/};
    \lambdareturn error;
    >
```
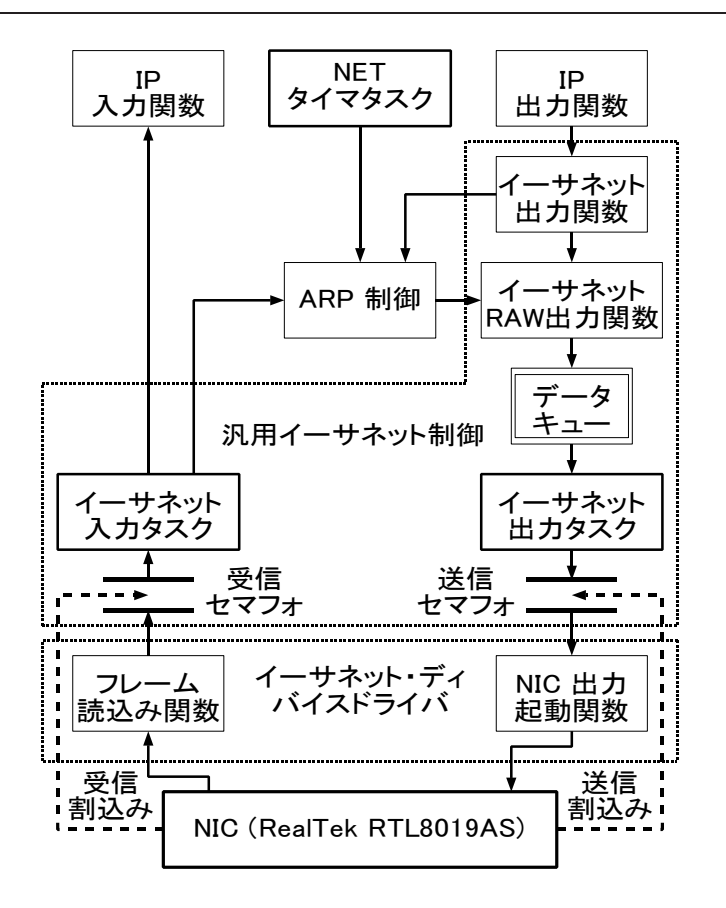

 $4$ 

 $\bullet$  IF\_PROTO\_IP I  $\mathbf P$ ETHER\_TYPE\_IP

PE\_IP ETHER\_TYPE\_IP 0x0800

 $\bullet$  IF\_OUTPUT

ether\_output(output, (VP)&gw, NULL, tmout)

#### 3.2  $2 \left( \frac{1}{2} \right)$

 $\frac{4}{3}$  $\rm NIC$ い汎用イーサネット制御と、- $\rm C$ 1 ether\_output d ether\_output ether\_intertal cutput

 $MAC$ 

```
ast, 1_1r_ADDR *gW, IMO tmout)
\{/* MAC */
       memcpy (GET_ETHER_IDR (output)->shost, ic->ifaddr.lladdr, ETHER_ADDR_LEN);<br>syitch(ntobs(GET_ETHER_HDR(output)->typo)) {
      switch(ntohs(GET_ETHER_HDR(output)->type)) {<br>case ETHER_TYPE_IP: /* IPv4 */
       if (arn resolve (kic->ifaddr) output
                                                                    \frac{1}{\sqrt{2}}/* TRUE
                                                                *5 -, ならアドレス解決済 5
&&-
.".2-
.".6 '-
.3:
             break:
              Experience of the contract of the contract of the contract of the contract of the contract of the contract of
       error = nd6_storelladdr((T_ETHER_ADDR*)GET_ETHER_HDR(output)->dhost,
                                                        (T_IM6_ADDR*) dst, gw);
              \overline{X} \overline{Y} \overline{Y} \overline{Y} \overline{Y} \overline{Y} \overline{Y} \overline{Y} \overline{Y} \overline{Y} \overline{Y} \overline{Y} \overline{Y} \overline{Y} \overline{Y} \overline{Y} \overline{Y} \overline{Y} \overline{Y} \overline{Y} \overline{Y} \overline{Y} \overline{Y} \overline{Y} \overline{5 % ならアドレス解決済 5
&&-
.".2-
.".6 '-
.3:
             break;
             >
      return error;
       \lambda>
```
5. RAW ether\_raw\_output tinet/net/ethernet.c

```
utput, IMU tmout)
\mathcal{L}7
   k Ethernet */<br>if ((errer = tend dta(pro ETHER output)
                                                   utput, tmout)) != E_UK) {
       /* E OKMTC\ast/5 % でなければ  をリセットする。5
)--	2)-@	%)233:
       J.
       >
   return error;
   \lambda>
```

```
IPv4 AR
                                                 ARP MAC\rm \ I\,Pv6 and \rm \ M\,AC\mathbf RRAW ether_raw_output
2 R
            RAW ether_raw_output
    リスト # に示すイーサネット 
                         RAW ether_raw_output
       DTQ_ETHER_OUTPUT
3 ether_output_task
         \qquad \qquad \mbox{ether\_output\_task}DTQ_ETHER_OUTPUT detections and the control of the set of the control of the set of the set of the set of the set of the set of the set of the set of the set of the set of the set of the set of the set of the set of the se
```
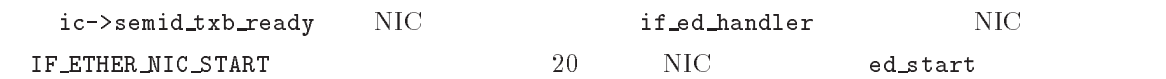

```
-
.".!#2
 H3
\{ic = IF\_ETHER_MIC_GET_S0FTC();<br>while (TRUE) {
         \frac{1}{2} \frac{1}{2} \frac{1}{2} \frac{1}{2} \frac{1}{2} \frac{1}{2} \frac{1}{2} \frac{1}{2} \frac{1}{2} \frac{1}{2} \frac{1}{2} \frac{1}{2} \frac{1}{2} \frac{1}{2} \frac{1}{2} \frac{1}{2} \frac{1}{2} \frac{1}{2} \frac{1}{2} \frac{1}{2} \frac{1}{2} \frac{1}{2} syscall(wai_sem(ic->semid_txb_ready));
                                                                                                                        \mathbf{S} \mathbf{S} \mathbf{S} \mathbf{S} \mathbf{S} \mathbf{S} \mathbf{S}syscall(rel_net_buf(output));
                           IF_ETHER_NIC_START(ic, output);
                           >
                 \, \,>
```
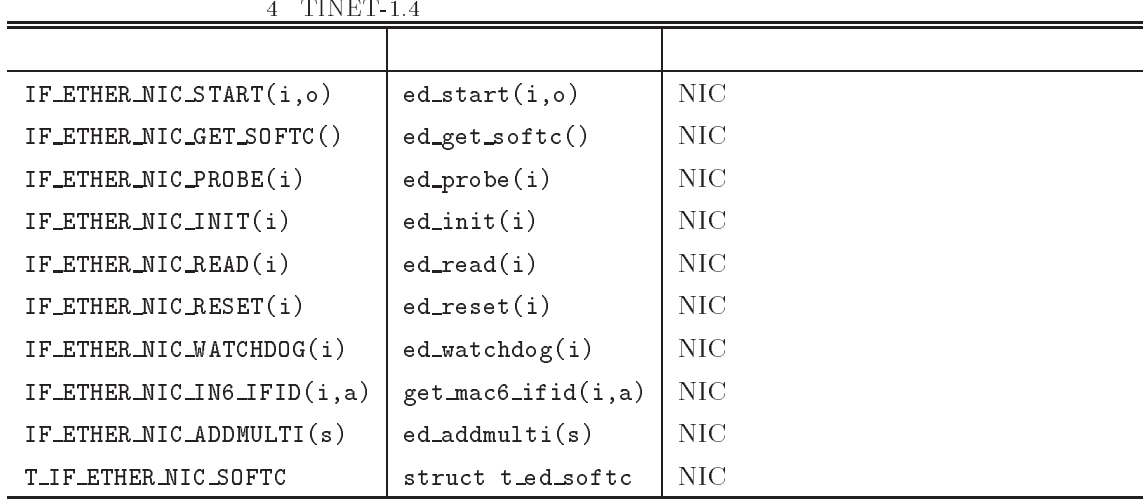

4 ether\_input\_task  $\overline{\text{OS}}$  $19$  NI NIC if\_ed\_handler  $ic$  ->semid\_rxb\_ready  $7$ ether\_input\_task イーサネット入力タスク + !" # は受信セマフォ ;<#
' +%1 +
 \$ で、- $\rm NIC$ ハンドラ &
+ との同期を行った後、イーサネットフレーム読込み関数 ) (.- -/  $\tt ed\_read$  $\frac{1}{2}$  switch  $5$  $\overline{\text{NI}}$  $\mathbf C$  に示す汎用イーサネット・ディバイスドライバマクロを定義しています。表 の展開値は、 NIC  $\mathbf C$ 

```
\rm 6 \hspace{15pt} NIC\rm NICO NI
                   \mathbf CTCP/IP
    \rm PNIC<sub>1</sub>
   \rm C \qquad \qquad 2 \qquad \qquad 11NET\overline{\text{NI}}C tinet/netdev/$(NIC) tinet_nic_defs.h
```
tinet\_nic\_defs.h

```
H<sub>3</sub> H<sub>3</sub> H<sub>3</sub> H<sub>3</sub> H<sub>3</sub> H<sub>3</sub> H<sub>3</sub>
\{2 \cdot \sinh(t); \qquad \qquad \qic = IF\_ETHER_MIC_GET_S0FTC(); /* NIC */
        )-
-%423:
       IF_ETHER_NIC_INIT(ic);
        #A#!((2!#2-%,
,?	33: 5 & 出力タスクを起動する 5
        #A#!((2!#20-?	33: 5 ネットワークタイマタスクを起動する 5
        1 = 3.5 . Similarly, the set of \frac{1}{2}\ast/\text{ether}\_ \text{ifnet.ic} = \text{ic};<br>while (TRUE) {
        syscall(wai_sem(ic->semid_rxb_ready));
                if ((input = IF\_ETHER\_NIC\_READ(ic)) != NULL) {<br>eth = GET\_ETHER\_HDR(input); * @-+-2".3:
#29A"3:
                         \epsilonuitch(\text{ntohe})/* IP */ip_input(input);
                                                                                        5
                                 break;
                         \frac{1}{2} - \frac{1}{2} \frac{1}{2} \frac{1}{2} \frac{1}{2} \frac{1}{2} \frac{1}{2} \frac{1}{2} \frac{1}{2} \frac{1}{2} \frac{1}{2} \frac{1}{2} \frac{1}{2} \frac{1}{2} \frac{1}{2} \frac{1}{2} \frac{1}{2} \frac{1}{2} \frac{1}{2} \frac{1}{2} \frac{1}{2} \frac{1}{2}!&"".2;9!&6 ".3:
                                  Experience of the contract of the contract of the contract of the contract of the contract of the contract of
                         ip6_input(input);
                                                        \frac{1}{2} \frac{1}{2} \frac{1}{2} \frac{1}{2} \frac{1}{2} \frac{1}{2} \frac{1}{2} \frac{1}{2} \frac{1}{2} \frac{1}{2} \frac{1}{2} \frac{1}{2} \frac{1}{2} \frac{1}{2} \frac{1}{2} \frac{1}{2} \frac{1}{2} \frac{1}{2} \frac{1}{2} \frac{1}{2} \frac{1}{2} \frac{1}{2} break;
                        default:\left( \begin{array}{ccc} * & * & * \end{array} \right)\verb|syscall(rel_net_buf(input));|break;
                                 >
                        >
                >
       >
```
#### ) (.- ./- 34

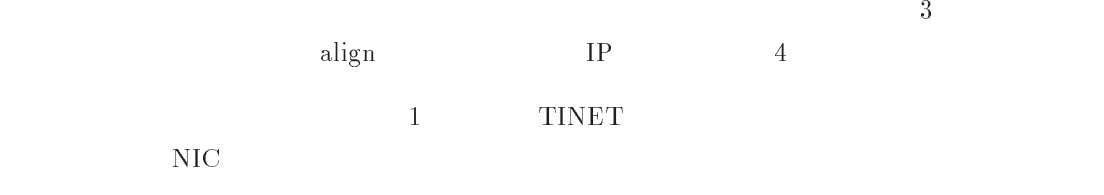

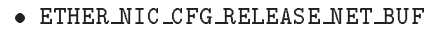

| Ð<br>DI PONTAVO IZEVOLO |                      |             |         |     |  |  |  |  |
|-------------------------|----------------------|-------------|---------|-----|--|--|--|--|
| $/$ No.                 |                      | R/W         |         |     |  |  |  |  |
| 0/00                    | CR                   | R/W         |         |     |  |  |  |  |
| 0/03                    | <b>BNRY</b>          | R/W         |         |     |  |  |  |  |
| 0/04                    | <b>TSR</b>           | $\mathbf R$ |         |     |  |  |  |  |
| 0/05                    | ${\rm NCR}$          | R           |         |     |  |  |  |  |
| 0/07                    | <b>ISR</b>           | R/W         |         |     |  |  |  |  |
| 0/0D                    | $\rm CNTR$           | $\mathbf R$ | $0 - 2$ |     |  |  |  |  |
| 0/01                    | <b>PSTART</b>        | W           |         |     |  |  |  |  |
| 0/02                    | <b>PSTOP</b>         | W           |         |     |  |  |  |  |
| 0/04                    | <b>TPSR</b>          | W           |         |     |  |  |  |  |
| 0/05                    | <b>TBCR</b>          | W           | $0 - 1$ |     |  |  |  |  |
| 0/08                    | <b>RSAR</b>          | W           | $0 - 1$ | R/W |  |  |  |  |
| 0/0A                    | RBCR                 | W           | $0 - 1$ | R/W |  |  |  |  |
| 0/0C                    | RCR                  | W           |         |     |  |  |  |  |
| 0/0D                    | <b>TCR</b>           | W           |         |     |  |  |  |  |
| 0/0E                    | $DCR$                | W           |         |     |  |  |  |  |
| 0/0F                    | $\operatorname{IMR}$ | W           |         |     |  |  |  |  |
| 1/01                    | PAR                  | R/W         | $0 - 5$ | MAC |  |  |  |  |
| 1/07                    | CURR                 | R/W         |         |     |  |  |  |  |
| 1/08                    | MAR                  | R/W         | $0 - 7$ |     |  |  |  |  |

5 RTL8019AS NE2000

## 4 NE2000 NIC REALTEK RTL8019AS

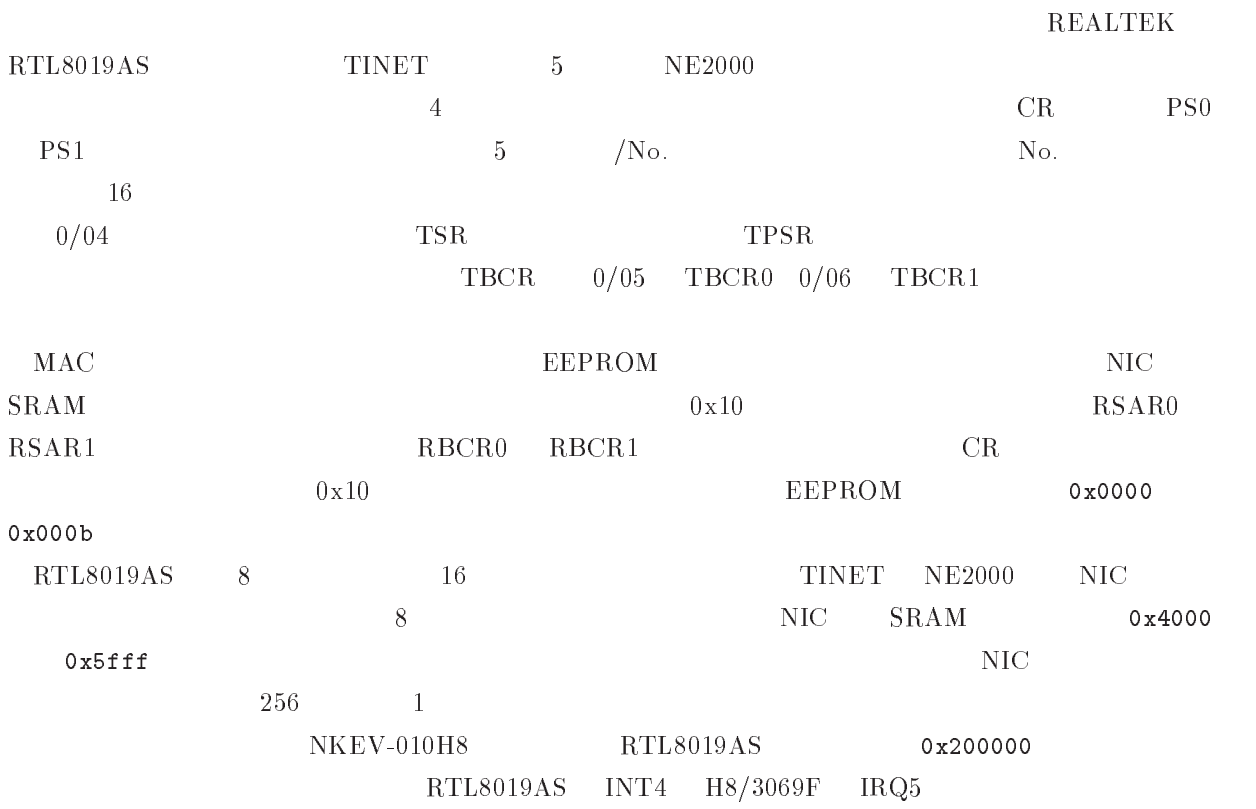

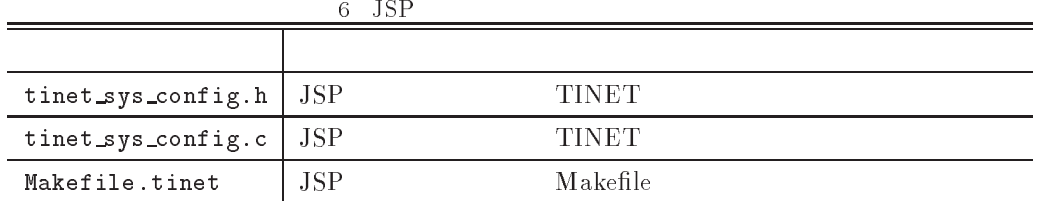

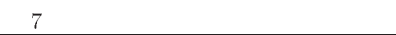

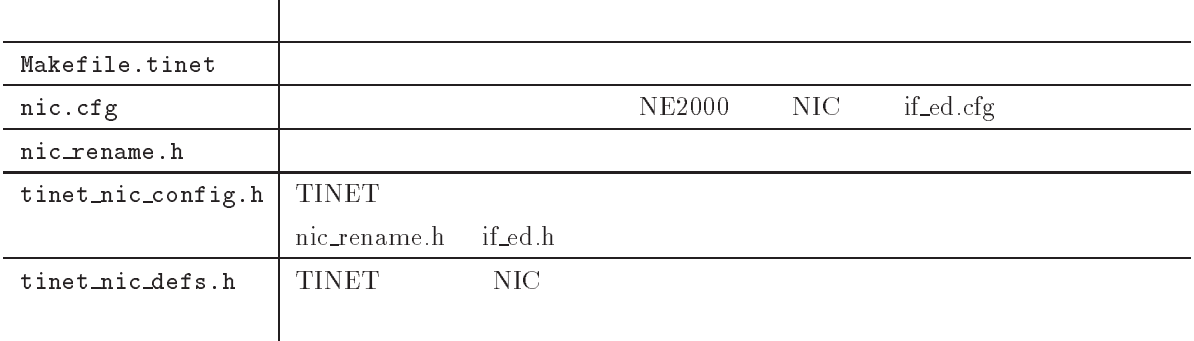

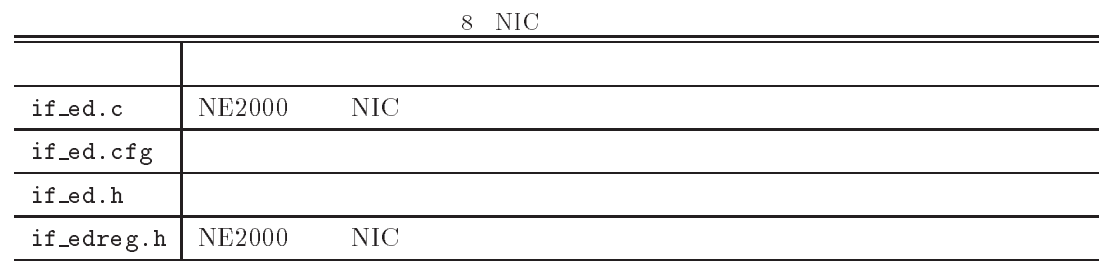

## $5$

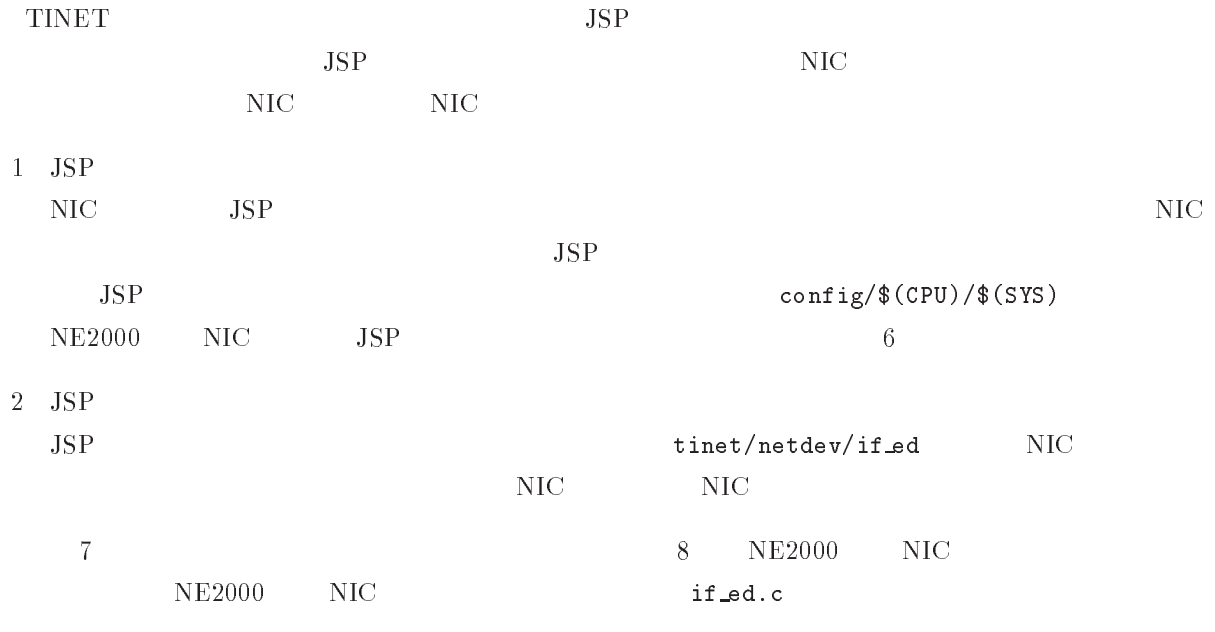

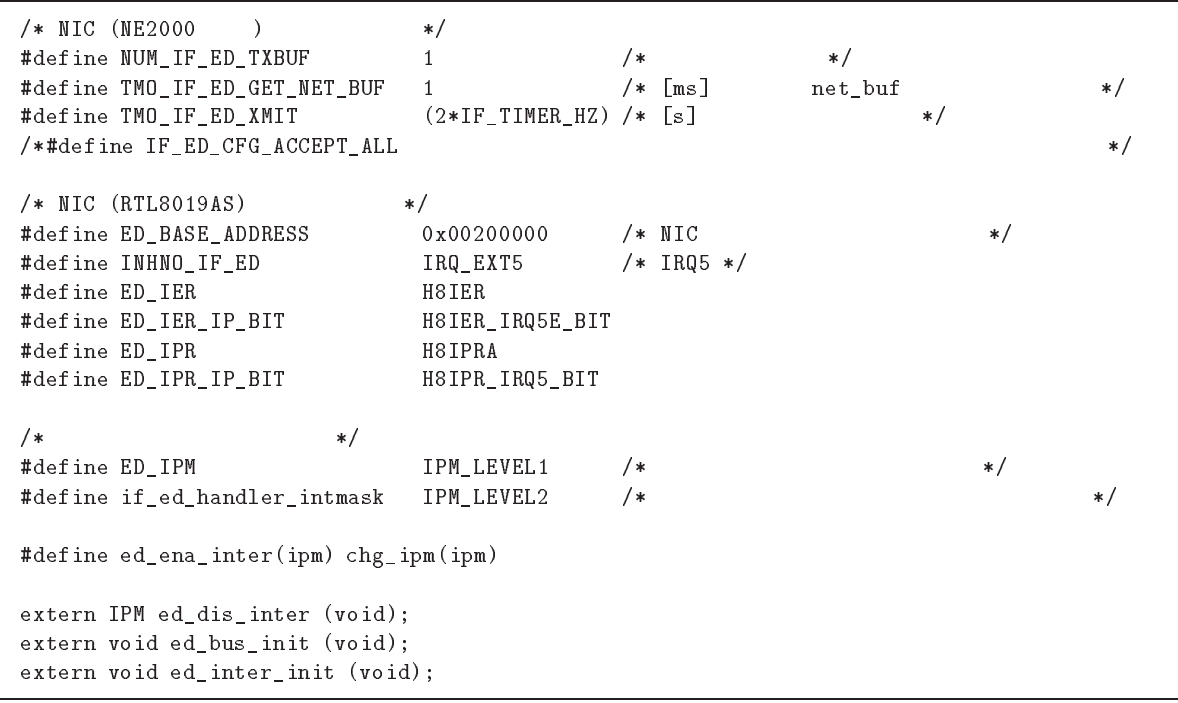

# 6 JSP

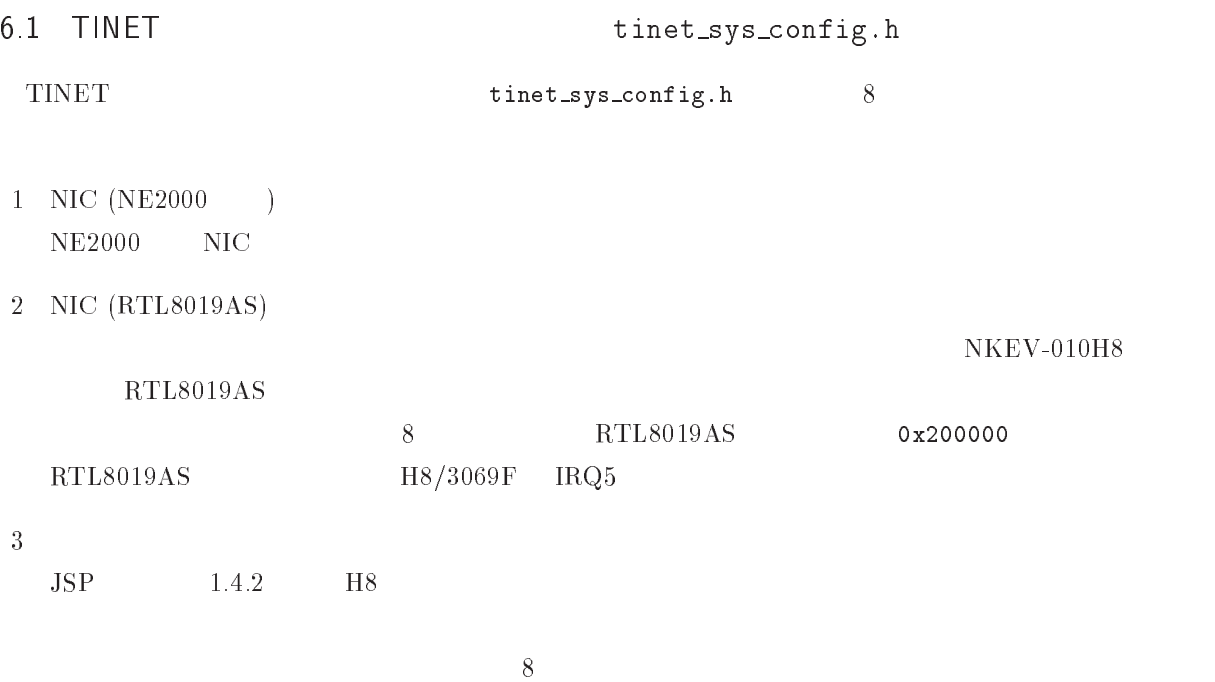

```
(UB*) E D<sub>1</sub>PR, /* IPR<br>
ED<sub>1</sub>PR<sub>1</sub>P<sub>-</sub>BIT, /* IPR<br>
FP<sub>1PM</sub> /**/R * /
    ED\_IPM,
                           /* */
     >:
```
リスト 割込み禁止関数( # & -  #A# -/

```
IPM ed_dis_inter(void)
\{1PM 1pm;<br>syscall(get_ipm(&ipm));
    \verb|syscall(chg_ipm(if\_ed\_handler_intmask)|;return ipm;
    \}
```
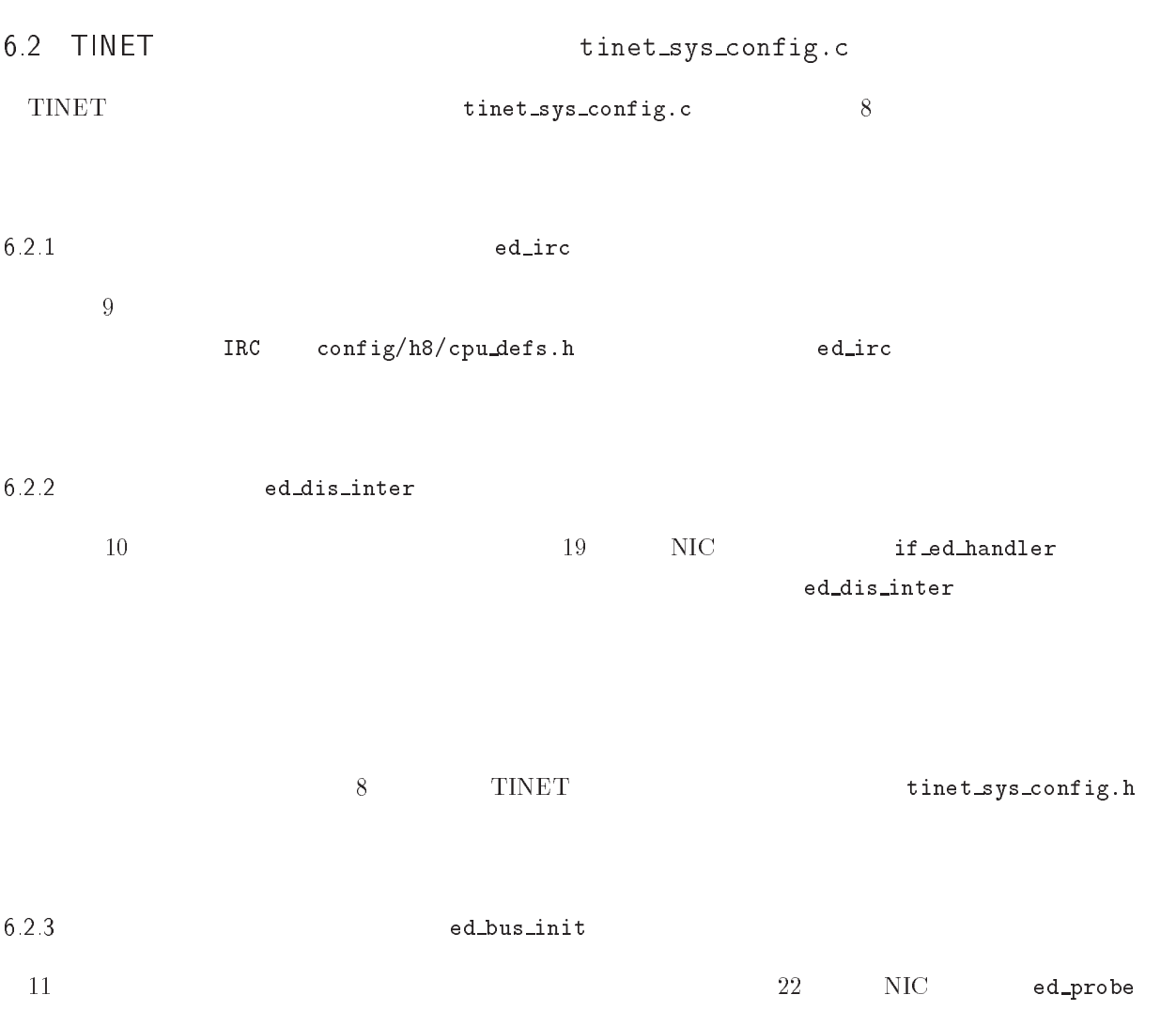

```
-
3
\{#ifdef INMEM_ONLY<br>/*
                                          */sil_orb_ddr(IO_PORT3, 0xff); /* Enable D8 - D15 */<br>sil_orb_ddr(IO_PORT8, H8P8DDR_CS1); /* Enable CS1 */<br>sil_orb_ddr(IO_PORTB, H8PBDDR_UCAS); /* Enable UCAS */<br>if /* of #ifdef INMEM ONLY */
 5 -
  00%<B 5
>
```
リスト ターゲット依存の割込み初期化関数( & -  #A# -/

```
-
3
\left\{ \right./ * \qquad\verb|define-int<mark>plevel(*(ed\_irc));|</mark>
  5  の割り込みを許可する。5
43:
  \mathbf{P}>
```
13 TINET

Makefile config/h8/nkev\_010h8/Makefile.tinet

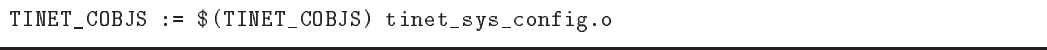

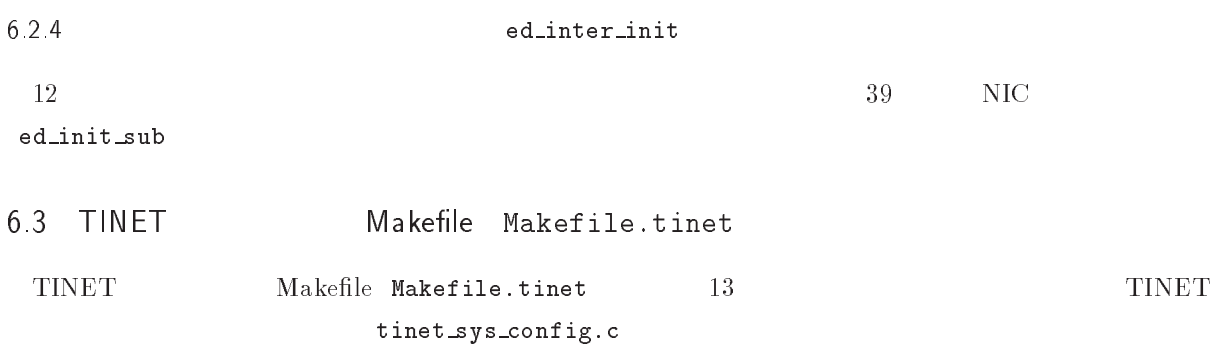

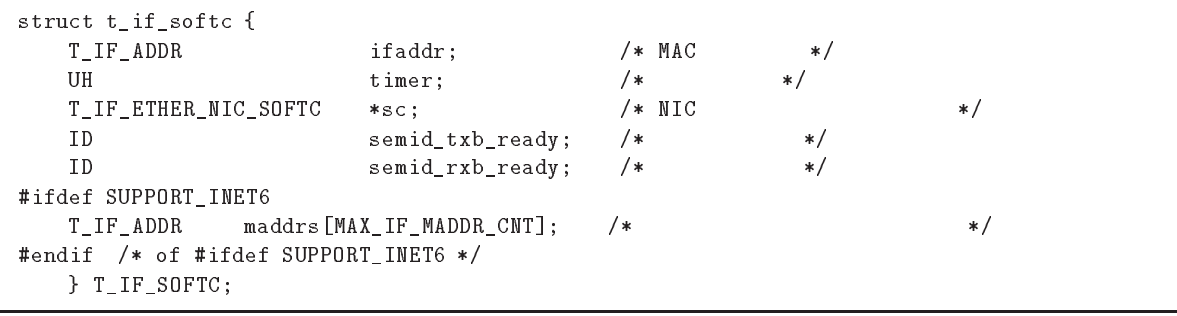

#### リスト ディバイスドライバ共通構造体変数定義( #- /

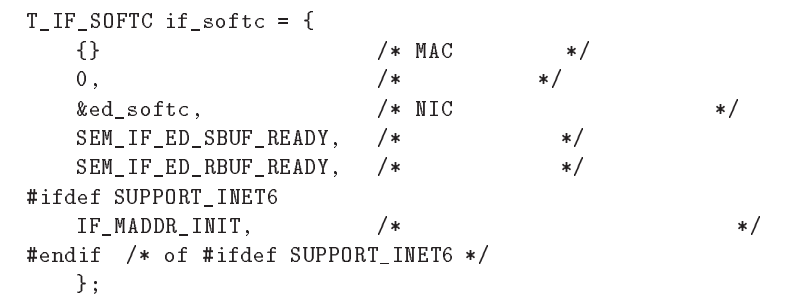

16 NE2000 NIC TED SOFTC tinet/netdev/if\_ed/if\_ed.c

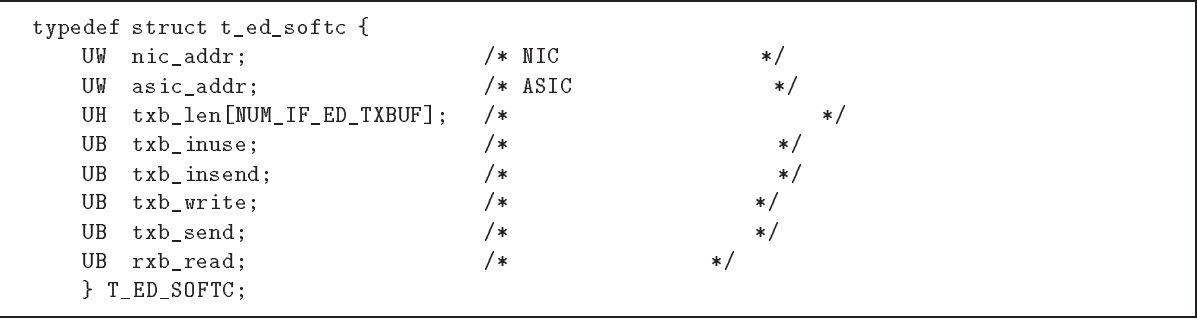

 $7$ 

 $N\Gamma$  $\rm C$ 

 $\rm C$  $\rm NIC$ 

## 7 1

 $\rm NIC$ 

## T\_IF\_SOFTC if\_softc

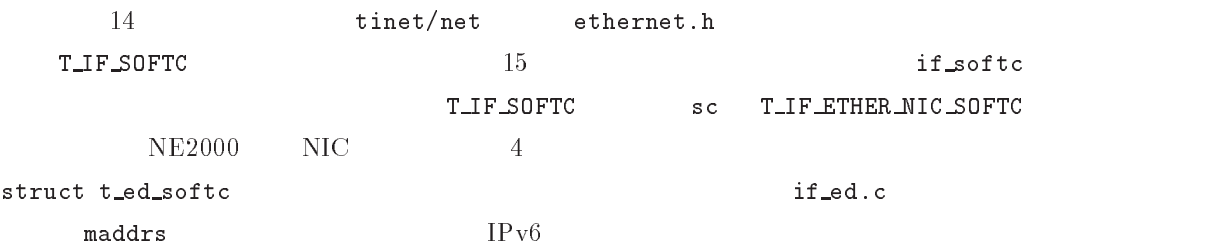

```
= D_BASE_ADDRESS + ED_NIC_OFFSET, /* NIC */<br>FD_BASE_ADDRESS + ED_NIC_OFFSET /* ASIC * */
    +4?	?++-		 P +?	%))	6 5 ?	 のベースアドレス 5
   >:
```
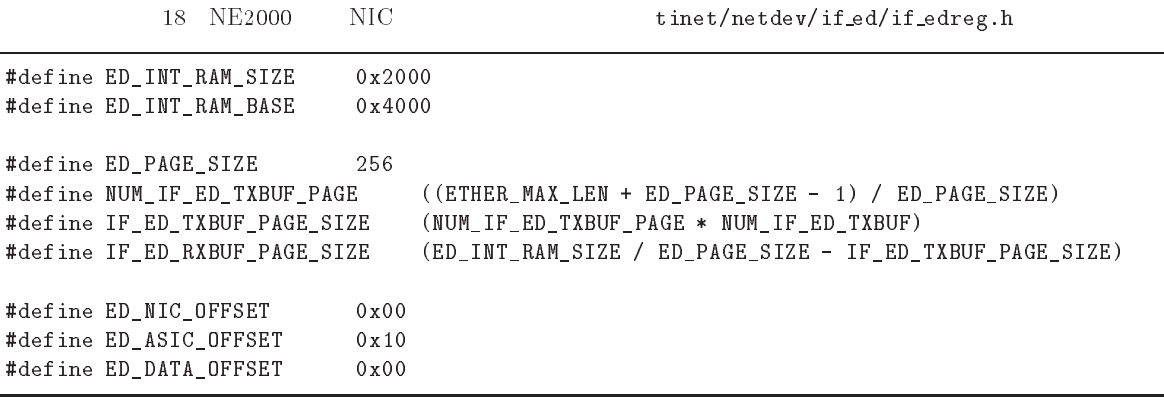

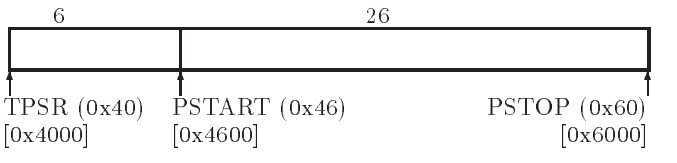

 $\sim$ 

### - 互換 固有構造体( )と変数(

16 if\_ed.c NE2000 NIC  $T$  ED SOFTC  $4$  $\begin{array}{ccc}\n \texttt{struct} & \texttt{ted\_soft} \\
 \end{array} \hspace{1.5cm} \begin{array}{ccc}\n 17 & 11 \\
 \end{array}$ 

nic\_addr ED\_BASE\_ADDRESS 8 TINET

整用ファイル #\$# に定義されており、値は %A です。/ ,)) ( はリスト

18 NE2000 NIC if\_edreg.h

義部分のみ)に定義されており、値は % です。従って、 互換 - 固有構造体 # のメ  $_{\rm nic\_addr}$   $_{\rm ox00200000}$   $_{\rm 5}$ 

 $\arctan \frac{1}{2}$   $\arctan \frac{1}{2}$  0x00200010  $\begin{picture}(130,15) \put(0,0){\dashbox{0.5}(110,0){ }} \thicklines \put(0,0){\dashbox{0.5}(110,0){ }} \thicklines \put(0,0){\dashbox{0.5}(110,0){ }} \thicklines \put(0,0){\dashbox{0.5}(110,0){ }} \thicklines \put(0,0){\dashbox{0.5}(110,0){ }} \thicklines \put(0,0){\dashbox{0.5}(110,0){ }} \thicklines \put(0,0){\dashbox{0.5}(110,0){ }} \thicklines \put(0,0){\dashbox{0.5}(110,0){ }} \thicklines$  $\rm AM$ 

 $5\,$  $\mathrm{NI}$  $\text{C}$   $\text{SRAM}$  $\rm PSTAR$  $\mathbf{T}$ 

 $\overline{PSTOP}$ 

**TPSR**  $\frac{5}{3}$ PSTART PSTOP TPSR

 $1$  and the set of the set of the set of the set of the set of the set of the set of the set of the set of the set of the set of the set of the set of the set of the set of the set of the set of the set of the set of the  $1,536$  NUM\_IF\_ED\_TXBUF 8 **TINET** tinet\_sys\_config.h 1 5

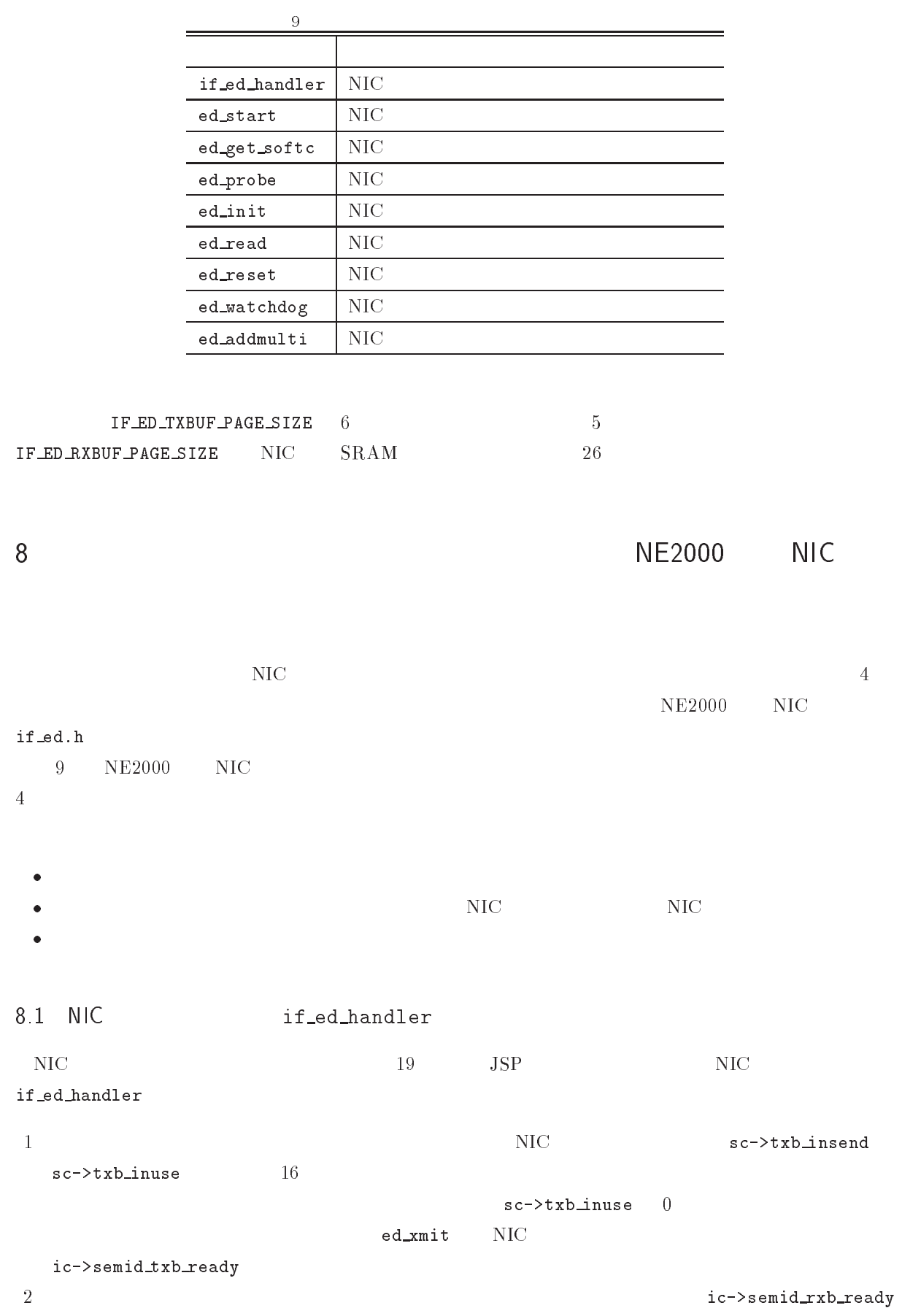

```
void if_ed_handler (void)
\{ac = ic = 3acic = %if_softc;# * 9#:
         \frac{1}{\sqrt{2}}lsr = sil_reb_mem((VP)(sc->nic_addr + ED_PO_ISR));
         \frac{1}{\sqrt{2}}sil_wrb_mem((VP)(sc->nic_addr + ED_PO_ISR), isr);
        / * /\frac{1}{2} \frac{1}{2} \frac{1}{2} \frac{1}{2} \frac{1}{2} \frac{1}{2} \frac{1}{2} \frac{1}{2} \frac{1}{2} \frac{1}{2} \frac{1}{2} \frac{1}{2} \frac{1}{2} \frac{1}{2} \frac{1}{2} \frac{1}{2} \frac{1}{2} \frac{1}{2} \frac{1}{2} \frac{1}{2} \frac{1}{2} \frac{1}{2}  2#& ; +	-I3
5 送信エラーを記録する 5
                 if (sc-\gt;txb\_insend)<br>sc-\gt;txb\_insend --;if (sc-\frac{1}{x}b_1) inuse)
                  \frac{2+2+1}{2} \frac{2+2+1}{2} \frac{2}{2} \frac{2}{2} \frac{2}{2} \frac{2}{2} \frac{2}{2} \frac{2}{2} \frac{2}{2} \frac{2}{2} \frac{2}{2} \frac{2}{2} \frac{2}{2} \frac{2}{2} \frac{2}{2} \frac{2}{2} \frac{2}{2} \frac{2}{2} \frac{2}{2} \frac{2}{2} \frac{2}{2} \fracic ->timer = 0; /* */
                 if (sc-\lambda txb_inuse) /* *
                         ed\_xmit(ic);if (isig_sem(ic->semid_txb_ready) != E_0(K)<br>/* */
                          5 セマフォエラーを記録する 5
                 >
        /* */
         if (ier \& Fin \nIQ)if (isr & (ED\_ISR\_PRX | ED\_ISR\_RXE | ED\_ISR\_OVW)) {
                  \frac{1}{2} \frac{1}{2} \frac{1}{2} \frac{1}{2} \frac{1}{2} \frac{1}{2} \frac{1}{2} \frac{1}{2} \frac{1}{2} \frac{1}{2} \frac{1}{2} \frac{1}{2} \frac{1}{2} \frac{1}{2} \frac{1}{2} \frac{1}{2} \frac{1}{2} \frac{1}{2} \frac{1}{2} \frac{1}{2} \frac{1}{2} \frac{1}{2} \frac{1}{\sqrt{2}} +
                  \frac{1}{2} \frac{1}{2} \frac{1}{2} \frac{1}{2} \frac{1}{2} \frac{1}{2} \frac{1}{2} \frac{1}{2} \frac{1}{2} \frac{1}{2} \frac{1}{2} \frac{1}{2} \frac{1}{2} \frac{1}{2} \frac{1}{2} \frac{1}{2} \frac{1}{2} \frac{1}{2} \frac{1}{2} \frac{1}{2} \frac{1}{2} \frac{1}{2}  2#& ; +	--I3
                                 \frac{1}{1} \frac{1}{1} \frac{1}{1} \frac{1}{1} \frac{1}{1} \frac{1}{1} \frac{1}{1} \frac{1}{1} \frac{1}{1} \frac{1}{1} \frac{1}{1} \frac{1}{1} \frac{1}{1} \frac{1}{1} \frac{1}{1} \frac{1}{1} \frac{1}{1} \frac{1}{1} \frac{1}{1} \frac{1}{1} \frac{1}{1} \frac{1}{1} if (isig_sem(ic->semid_rxb_ready) != E_0K)<br>
/* */
                                   5 セマフォエラーを記録する 5
                         >
                  >
        >
```
## 8.2 NIC ed\_start

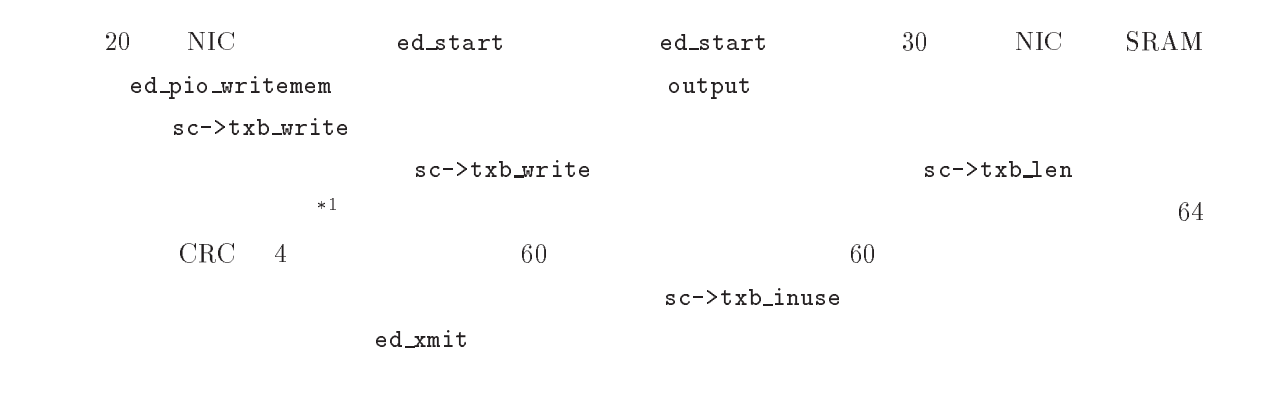

 $\overline{1}$  $\text{CSMA/CD} \hspace{2.5cm} 64$ 

```
void ed_start (T_IF_SOFTC *ic, T_NET_BUF *output)
\left\{ \right.T_ED_S0FTC *sc = ic->sc;
     \text{ipm} = \text{ed\_dis\_inter}(); /* NIC */
     /* \qquad \qquad \qquad \qquad \qquad \qquad \qquad \qquad \qquad \qquad \qquad \qquad \qquad \qquad \qquad \qquad \qquad \qquad \qquad \qquad \qquad \qquad \qquad \qquad \qquad \qquad \qquad \qquad \qquad \qquad \qquad \qquad \qquad \qquad \qquad \qquad 
     ed_p10_writemem(sc, output->bur,<br>FD INT RAM RASE + s.
                          output-\lambda 1en);
                        ED_INT_RAM_BASE + sc->txb_write * NUM_IF_ED_TXBUF_PAGE * ED_PAGE_SIZE,
     /* \frac{1}{\sqrt{2\pi}}sc-\frac{1}{2}<br>sc-\frac{1}{2} sc-\frac{1}{2} sc-\frac{1}{2} sc-\frac{1}{2} sc-\frac{1}{2} sc-\frac{1}{2}_{\text{else}}sc->txb_len[sc->txb_write] = ETHER_MIN_LEN - ETHER_CRC_LEN;
     sc->txb_write ++; /* *<br>if sc->txb_write == NUM_IF_ED_TXBUF)
     29 + 3 + 3 = 3#9HE8& * : #9HE8& * : #9HE8
     sc-\text{txb}_\text{inuse} ++;
     if (sc-\lambda txb\_insend == 0) /* *
          ed\_xmit(ic);\verb|ed_ena_inter(ipm)|; \qquad \qquad \verb|/* NIC| * /\}
```
>

2.1 a contract time that the education of the educational education of the education of the education of the education of the education of the education of the education of the education of the education of the education o

```
\mathcal{L} , the state of \mathcal{L}T_IF_SOFTC *ed_get_softc (void)
77 September 2014
     \lambdareturn &if_softc;
```
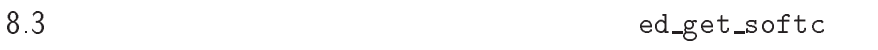

 $21 \hspace{1.5cm} 15$ if\_softc

#### 8.4 NIC ed\_probe

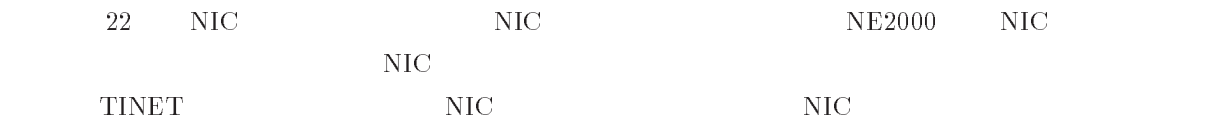

 $\mathbf 1$ 

- 2 NIC
- 3 DCR
- 4 EEPROM  $-MAC$
- $5$

```
\mathcal{L} and \mathcal{L} is the set of \mathcal{L} . The set of \mathcal{L}\{\verb|ed_bus_init()|; \qquad \qquad \verb|/*| \qquad \qquad \verb|*/|/* \qquad \qquad \qquad \qquad \qquad \qquad \qquad \qquad \qquad \qquad \qquad \qquad \qquad \qquad \qquad \qquad \qquad \qquad \qquad \qquad \qquad \qquad \qquad \qquad \qquad \qquad \qquad \qquad \qquad \qquad \qquad \qquad \qquad \qquad \qquad \qquad 
       tmp = sil_reb_mem((VP)(sc->asic_addr + ED_RESEI_UFFSEI));<br>sil_wrb_mem((VP)(sc->asic_addr + ED_RESET_OFFSET), tmp);<br>dly_tsk(5);
      dly_tsk(5);/* */
       /* DCR<br>sil_wrb_mem((VP)(sc->nic_addr + ED_PO_DCR), ED_DCR_FT1 | ED_DCR_LS);
       */<br>#f MAC = **/<br>#f nie readmem(sc = 0 = remda
      for (ix = 0; ix < ETHEN\_ADDR_LEN; ix ++)mdata, EIHEK_ADDK_LEN * 2);<br>ADDR IEM· iv ++)
          ic->ifaddr.lladdr[ix]
                   = romdata \left[ ix * 2 + 1 \right];
       \frac{1}{\sqrt{2}}S11_Wrb_mem(\VP)\SC=2n1C_addr + ED_PV_1SR), VXII);<br>\
       >
```
23 NIC ed\_init tinet/netdev/if\_ed/if\_ed.c

void ed\_init (T\_IF\_SOFTC \*ic) £. 77 September 2014 IPM ipm;  $\begin{array}{lll}\text{ipm = ed\_dis\_inter();} & & \text{/* } \texttt{NIC} & & \text{ */}\\ \text{ed\_init\_sub(ic);} & & \text{/* } \texttt{ed\_init} & & \text{ */} \end{array}$  $ed\_init\_sub(ic);$   $/* ed\_in$ <br>  $ed$  ena inter(ipm);  $/*$  MIC  $\text{ed\_ena\_inter}(\text{ipm})$ ;  $\text{WIC}$  \*/ >

```
8.5 NIC ed_init
   23 NIC
        \rm C \rm NIR\rm C \qquad \qquad 39\rm NICed_init_sub
8.6
                   ed_read
  \rm{f} equal to \rm{f}\mathbf{T}PSTOP
                      CURR
reduced to the CURR
BNRY B
  Y CURR
                          sc->rxb_read
 241 sc->rxb_read CURR2")受信フレームの情報は、リスト # に示す受信フレームヘッダ構造体 + '
 + に格納されて、受信フ
                 frame_hdr
```

```
T_NET_BUF *ed_read (T_IF_SOFTC *ic)
\left\{ \right.\frac{1}{\sqrt{2}} , \frac{1}{\sqrt{2}} , \frac{1}{\sqrt{2}} , \frac{1}{\sqrt{2}} , \frac{1}{\sqrt{2}} , \frac{1}{\sqrt{2}} , \frac{1}{\sqrt{2}} , \frac{1}{\sqrt{2}} , \frac{1}{\sqrt{2}} , \frac{1}{\sqrt{2}} , \frac{1}{\sqrt{2}} , \frac{1}{\sqrt{2}} , \frac{1}{\sqrt{2}} , \frac{1}{\sqrt{2}} , \frac{1}{\sqrt{2}}curr = sil_reb_mem((vr)(sc->nic_addr + ED_P<br>if (sc->rrb road != curr) {
     curr = \text{sil_reb_mean}((VP)(\text{sc}-\text{succ\_addr + ED_P1_CURR}));\frac{1}{4}\frac{1}{\sqrt{2}} \frac{1}{\sqrt{2}}frame_ptr = sc->rxb_read * ED_PAGE_SIZE;
          \frac{1}{\sqrt{2}} \frac{1}{\sqrt{2}}ed_pio_readmem(sc, frame_ptr, (char *)&frame_hdr, sizeof(frame_hdr));<br>.
-<br>frame_hdr.count
             = (frame_hdr.count << 8)<br>| (frame_hdr.count >> 8);
#endif
          Len = Irame_ndr.count;<br>if (len) sizeef(T ED EBAM
           2(9 #S-
2+)-?0+-3 ;;
               frame hdr next>=ED INT BYBUE START &&
                                                                 2+)-?0+-3 ;;
               Irame_hdr.next>=ED_INI_KABUF_SIAKI &&<br>frame_bdr_next<_ED_INT_RYRUE_STOP)
               &!'&/HR +-I4,)	%
3
               .<br>| ed_get_frame(sc, frame_ptr+sizeof(T_ED_FRAME_HDR),<br>| lon=sizeof(T_ED_FRAME_HDR)).
                                       len-sizeof (T_ED_FRAME_HDR));
          _{\text{else}}/* NIC */<br>roturn NIII ·
               return NULL;
          \frac{1}{\sqrt{2}} \frac{1}{\sqrt{2}}sc->rxb_read = frame_hdr.next;
          \frac{1}{x} \frac{1}{x}boundry = sc->rxb_read - 1;<br>if (boundry < ED_INT_RXBUF_START)
          boundry - FD INT BYBHE STOP - 1.
          sil_wrb_mem((VP)(sc->nic_addr + ED_PO_BNRY), boundry);
          >
     \sqrt{\ast}\ast/curr = sıl_reb_mem((VP)(sc->nic_addr + ED_P1_CUKK));<br>if (sc->ryb read != curr)
     if (sc->rxb_read != curr)sig_sem(ic->semid_rxb_ready);
     return input;
     >
```
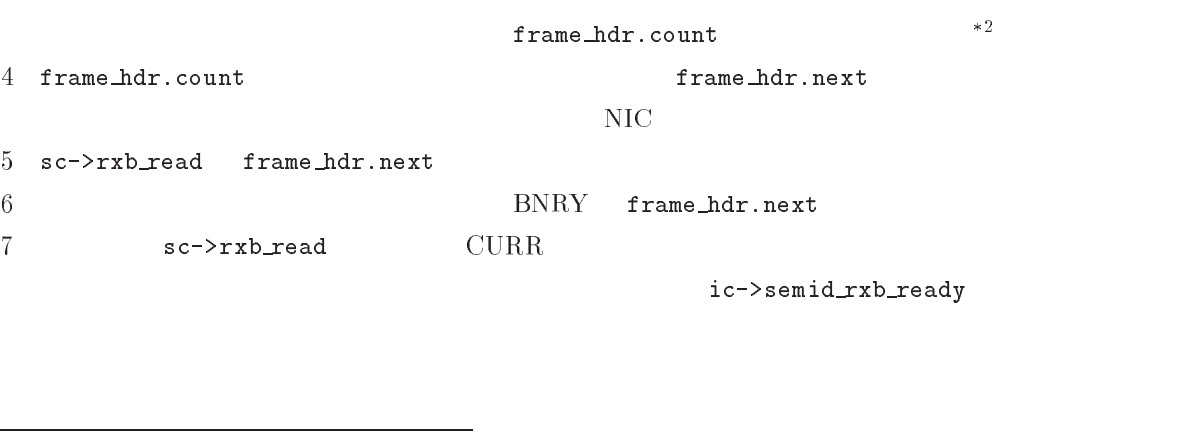

```
- n 1
```
DCR BOS Byte Order Select

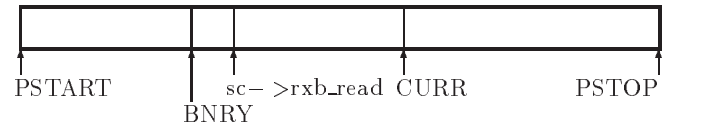

 $6<sub>1</sub>$ 

15 T\_ED\_RING tinet/netdev/if\_ed/if\_edreg.html

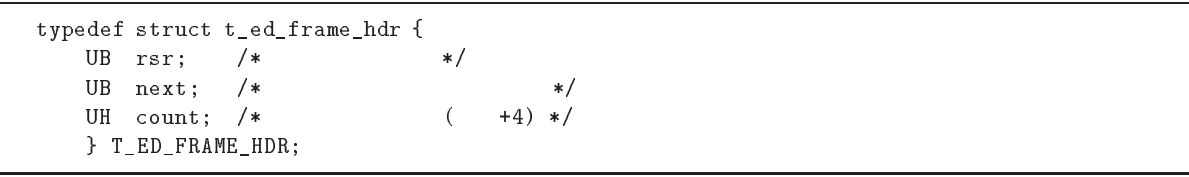

16 NIC ed\_reset tinet/netdev/if\_ed/if\_ed.c

void ed\_reset  $(T_IIF_S0FTC * ic)$  $\{$ IPM ipm;  $\frac{1}{2}$   $\frac{1}{2}$   $\text{1pm} = \text{ea}\_ \text{a} \text{1s}\_ \text{inter}(t)$ ;  $ed\_stop(ic->sc);$ #.E23: 5 からの割り込みを許可する。5 !&2"'3: >

8.7 NIC ed\_reset

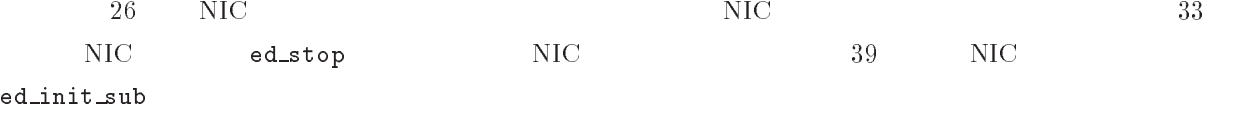

8.8 NIC ed\_watchdog

```
T_IF_SOFTC timer the contract of the contract of the contract of the contract of the contract of the contract of the contract of the contract of the contract of the contract of the contract of the contract of the contract
```
 $ic$  -> $time$  = TMO\_IF\_ED\_XMIT;

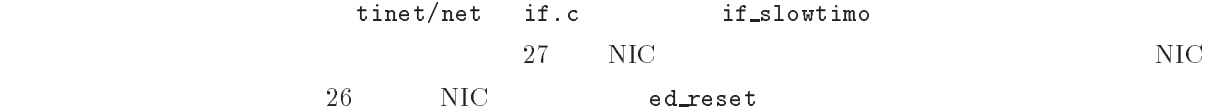

8.9 NIC

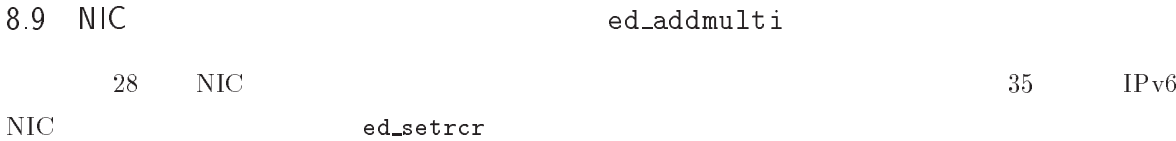

```
27 NIC
```

```
\begin{array}{ccc} \textbf{1} & \textbf{2} & \textbf{3} & \textbf{5} & \textbf{2} & \textbf{3} & \textbf{3} & \textbf\{ed_reset(ic);
                             >
```
>

28 NIC ed\_addmulti tinet/netdev/if\_ed/if\_ed.c

```
ER ed_addmulti (T_IIF_S0FTC * ic)\{ed\_setrcr(ic);return E_OK;<br>}
```
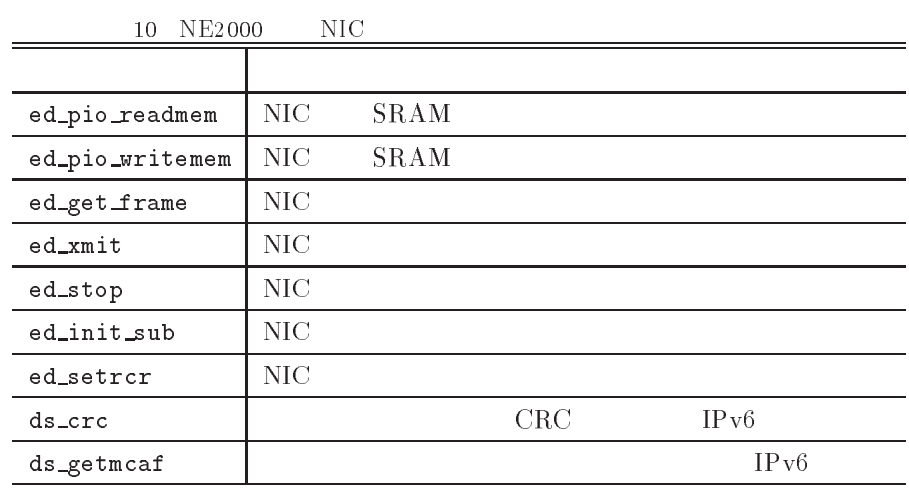

## 9 NE2000 NIC

 $10$   $N$   $N$   $E$   $2000$   $N$   $C$  $\rm C$ 

9.1 NIC SRAM ed\_pio\_readmem

29 NIC SRAM R  $\mathbf{1}$ RSAR0 RSAR1 NIC SRAM CR NIC SR AM NIC SR  $\rm AM$ 

sc->asic\_addr + ED\_DATA\_OFFSET

### 9.2 NIC SRAM ed\_pio\_writemem

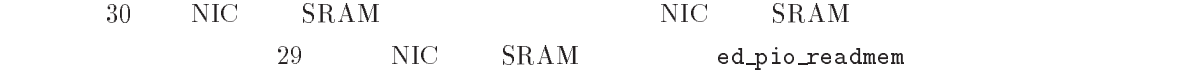

```
ed_pio_readmem (T_ED_SOFTC *sc, UW src,<br>UR *dst UH amount)
static void
                                        UB *dst, UH amount)
\{/* * /sii_wrb_mem((vP)(sc->nic_addr + ED_PU_KBCRU), amount);
        sil_wrb_mem((VP)(sc->nic_addr + ED_PO_RBCR1), amount >> 8);<br>sil_wrb_mem((VP)(sc->nic_addr + ED_PO_RBCR1), amount >> 8);
        /* NIC    SRAM<br>sil_wrb_mem((VP)(sc->nic_addr + ED_P0_RSARO),
        \sin\left(\frac{W}{2}\right) = \frac{1}{2}<br>\sin\left(\frac{W}{2}\right) = \frac{1}{2}<br>\sin\left(\frac{W}{2}\right) = \frac{1}{2}<br>\sin\left(\frac{W}{2}\right) = \frac{1}{2}<br>\sin\left(\frac{W}{2}\right) = \frac{1}{2}<br>\sin\left(\frac{W}{2}\right) = \frac{1}{2}<br>\sin\left(\frac{W}{2}\right) = \frac{1}{2}<br>\sin\left(\frac{W}{2}\right) = \frac{1}{2}<br>\sin\left(\frac{W}{2}\right) = \frac{1}{2}/* NIC SRAM */<br>ubile (amount -- > 0)
        amo' amu<br>*det
                *dst ++ = sil_reb_mem((VP)(sc->asic_addr + ED_DATA_OFFSET));
       >
```
30 NIC SRAM ed\_pio\_writemem tinet/netdev/if\_ed/if\_ed.c

```
static void
ad pia uritama
ed_pio_writemem (I_ED_SUFIC *sc, UB *src,<br>TW det. HH amount)
                                                                 uw ast, un amount)
\mathcal{F}\frac{1}{1} \frac{1}{1} \frac{1}{1} \frac{1}{1} \frac{1}{1} \frac{1}{1} \frac{1}{1} \frac{1}{1} \frac{1}{1} \frac{1}{1} \frac{1}{1} \frac{1}{1} \frac{1}{1} \frac{1}{1} \frac{1}{1} \frac{1}{1} \frac{1}{1} \frac{1}{1} \frac{1}{1} \frac{1}{1} \frac{1}{1} \frac{1}{1} sil_wrb_mem((VP)(sc->nic_addr + ED_PO_KBCRO), amount);
           sil_wrb_mem((VP)(sc->nic_addr + ED_PO_RBCRO), amount);<br>sil_wrb_mem((VP)(sc->nic_addr + ED_PO_RBCR1), amount >> 8);
           5  内蔵 	-?0 の転送元アドレスを設定する。5
#(8&E''22
           \sin\left(\frac{W}{2}\right) = \frac{1}{2}<br>\sin\left(\frac{W}{2}\right) = \frac{1}{2}<br>\sin\left(\frac{W}{2}\right) = \frac{1}{2}<br>\sin\left(\frac{W}{2}\right) = \frac{1}{2}<br>\sin\left(\frac{W}{2}\right) = \frac{1}{2}<br>\sin\left(\frac{W}{2}\right) = \frac{1}{2}<br>\sin\left(\frac{W}{2}\right) = \frac{1}{2}<br>\sin\left(\frac{W}{2}\right) = \frac{1}{2}<br>\sin\left(\frac{W}{2}\right) = \frac{1}{2}/* NIC SRA */<br>ubile (ameunt -- > 0)
           while (amo<br>authle
                                        ----<br>c-Nacic addr +
                          .E2#9 + 2#9 + 2#9 + 2#9 + 2#9 + 2#9 + 2#9 + 2#9 + 2#9 + 2#9 + 2#9 + 2#9 + 2#9 + 2#9 + 2#9 + 2#9 + 2#9 + 2#9 + 2<br>E2#9 + 2#9 + 2#9 + 2#9 + 2#9 + 2#9 + 2#9 + 2#9 + 2#9 + 2#9 + 2#9 + 2#9 + 2#9 + 2#9 + 2#9 + 2#9 + 2#9 + 2#9 + 2
           /* 240us */
          >
```

| 9.3 | <b>NIC</b>     | ed_get_frame           |              |                            |               |                            |            |             |                |     |                |
|-----|----------------|------------------------|--------------|----------------------------|---------------|----------------------------|------------|-------------|----------------|-----|----------------|
|     |                |                        |              | $\overline{7}$             |               | $\ensuremath{\mathsf{IP}}$ |            |             | $\overline{4}$ |     |                |
|     |                |                        |              |                            |               | $\sqrt{3}$                 | $\sqrt{3}$ |             |                |     | align          |
|     |                | $\boldsymbol{3}$       | IF_HDR_ALIGN |                            |               |                            |            |             |                |     | $14\,$         |
|     |                |                        | IF_HDR_ALIGN | $\overline{\phantom{0}}^2$ |               |                            |            | <b>TCP</b>  | <b>UDP</b>     |     |                |
|     |                | $\mathrm{SDU}$ $^{*3}$ |              |                            |               | $\overline{7}$             | SDU        | $\mathbf n$ | $\overline{4}$ |     |                |
| SDU | $\overline{4}$ |                        | $\theta$     |                            |               |                            |            |             |                |     |                |
|     |                |                        |              |                            |               |                            |            |             |                |     |                |
|     | 31             | $\rm NIC$              |              |                            |               |                            |            |             | align          | SDU | $\overline{4}$ |
|     |                |                        |              | $\boldsymbol{6}$           |               |                            |            |             |                |     |                |
|     |                |                        |              |                            |               |                            |            |             | ring           |     |                |
|     | <b>PSTOP</b>   |                        |              |                            | <b>PSTART</b> |                            |            |             |                |     |                |

<sup>\*&</sup>lt;sup>3</sup> SDU Service Data Unit OSI

```
ed_get_frame (T_ED_SOFTC *sc, UW ring, UH len)<br>{
\{align = (((\text{len} - \text{sizeof}(T_IIF_HDR)) + 3) >> 2) << 2) + \text{sizeof}(T_IIF_HDR);\begin{bmatrix} 0 & - & - & 1 \\ 0 & 0 & - & - \\ 0 & 0 & 0 & - \\ 0 & 0 & 0 & 0 \end{bmatrix} \begin{bmatrix} 0 & - & - & - & - \\ 0 & 0 & 0 & - \\ 0 & 0 & 0 & - \\ 0 & 0 & 0 & 0 \end{bmatrix}\det = innut->buf:
         if (ring + len > ED_INT_RAM_BASE + ED_INT_RAM_SIZE) {
              sublen = (ED_INT_RAM_BASE + ED_INT_RAM_SIZE) - ring;#.E( * 2+-?04?	 P +-?0	L3  &:
"-
&!''2#6 &6 #6 #.E(3:
              len - = sublen;<br>dst  += sublen;ring = ED_INT\_RXBUF_START * ED_PAGE_SIZE;& * +-I4,)	?- 5 +
              \}ed_pio_readmem(sc, ring, dst, len);<br>}
         >
    _{\text{else}}5 エラーを記録する 5
    return input;
    >
```
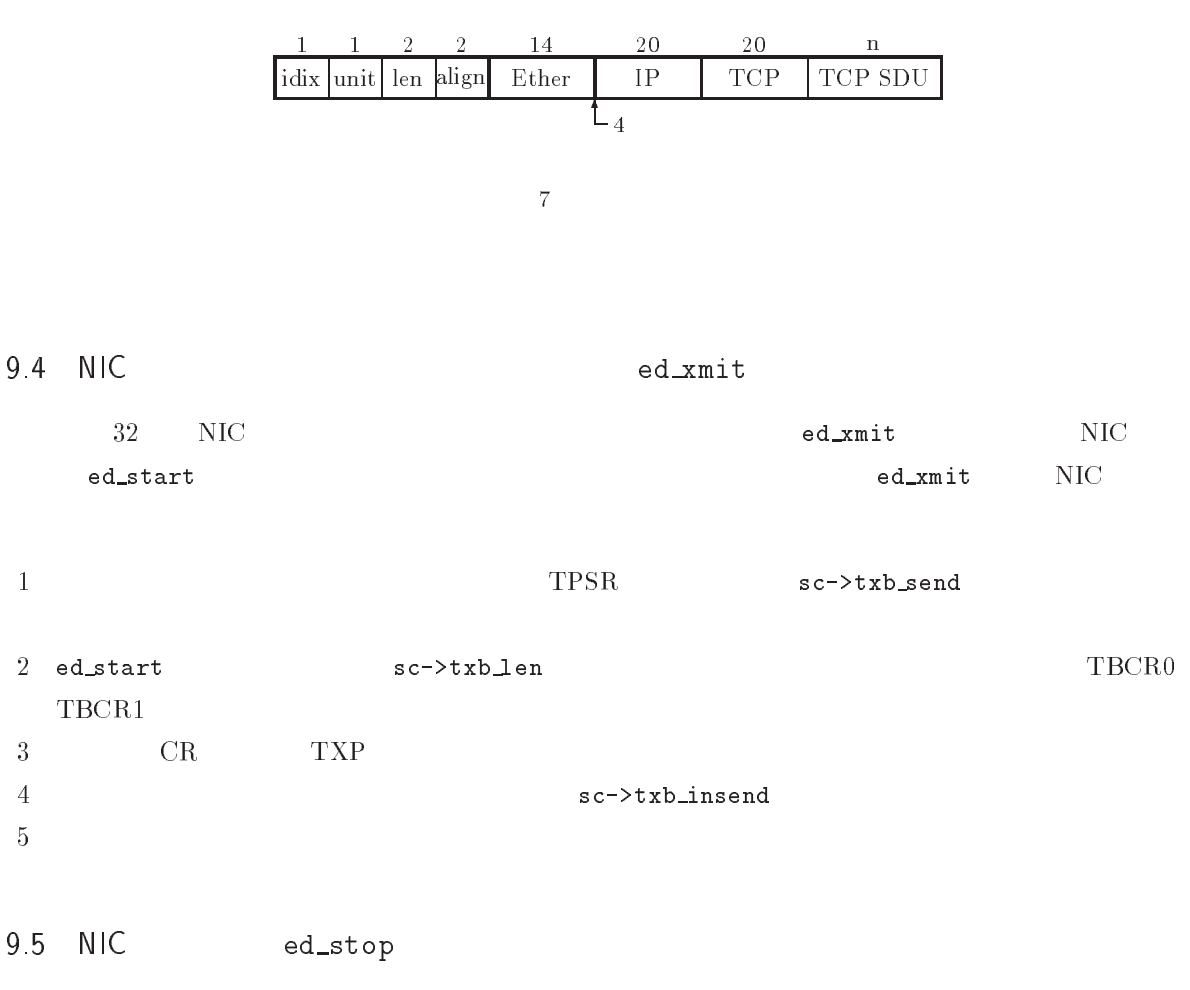

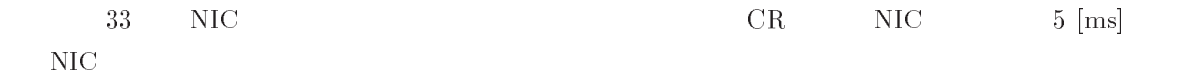

```
\mathbf{r} - \mathbf{r}static void ed_xmit (T_IF_SOFTC *ic)
77 September 2014
     /* \qquad \qquad \qquad \qquad \qquad \qquad \qquad \qquad \qquad \qquad \qquad \qquad \qquad \qquad \qquad \qquad \qquad \qquad \qquad \qquad \qquad \qquad \qquad \qquad \qquad \qquad \qquad \qquad \qquad \qquad \qquad \qquad \qquad \qquad \qquad \qquad 
      sil_wrb_mem((vP)(sc->nic_addr + ED_PV_IPSR),
                            UF_START + sc->txb_send * NUM_IF_ED_TXBUF_PAGE);
      /*\verb|sil_wrb_mean|(\verb|VP|)(sc->nic\_addr + ED_P0_TBCRO), sc->txb\_len[sc->txb\_send]);\sin\left(\frac{1}{\pi}\arctan\left(\frac{1}{\pi}\right)\right) (sc->nic_addr + ED_PO_TBCR1), sc->txb_len[sc->txb_send] >> 8);
     /* */
      sil_wrb_mem((VP)(sc->nic_addr + LD_PU_CR),
                            32#9!& P +
                                                                             \mathcal{L}=\mathcal{L}=\mathcal{L}=\mathcal{L}5 送信バッファを切り替える。5
     sc->txb_send ++;<br>if (sc->txb_send == NUM_IF_ED_TXBUF)
      \begin{array}{ccc} \circ & - & - & - \\ \circ & - & \circ & \circ \end{array}#9HE# * :
     sc->txb_insend ++;
      \frac{1}{\sqrt{2}} \frac{1}{\sqrt{2}}ic ->timer = TMO_IF_ED_XMIT;<br>}
      >
```
33 NIC ed\_stop tinet/netdev/if\_ed/if\_ed.c

```
\mathcal{L} - \mathcal{L}static void ed_stop (T_ED_S0FTC*sc)7
         8. September 1988
         5 +0? を停止する。5
#(8&E''22
-36
                                          CR\_RD2 | ED\_CR\_PAGE0 | ED\_CR\_STP);
         \begin{array}{lll} \mathsf{#} & \texttt{MIC} & \texttt{5 [ms]} & \mathsf{*} \mathsf{/} \\ \texttt{for (wait = 5: ((sil roh mom((VD) (sc=2) nic, addr + ED, DA, TSR)) %} & \end{array}r (wait = 5; ((sil_reb_mem((VP<br>FD ISB BST) -- O)
                                        ED_{ISR_RST} == 0 & wait -- > 0; )
                                                                                                                              	-33 ;
                  \frac{1}{\sqrt{2}} \frac{1}{\sqrt{2}} 
>
```

```
9.6 ed_setrcr
TINET
 NETPv4 IPv<sub>6</sub>
-
-

            ed_setrcr
  34 IPv4Pv4IF_ED_CFG_ACCEPT_ALL
1 \text{MAR}MAR0 MAR7\overline{1}\overline{11}the state \mathbf RRCR
```

```
\mathbf{r} - \mathbf{r}static void ed_setrcr (T_IF_SOFTC *ic)
77 September 2014
#ifdef IF_ED_CFG_ACCEPT_ALL
   5 マルチキャストの受信設定 5
   for (ix = 0; ix < 8; ix ++)<br>/*
       / * \qquad-
0?-2H36 H3:
   \frac{1}{\sqrt{2}} \frac{1}{\sqrt{2}}sil_wrb_mem((vP)(sc->nic_addr + ED_PU_KGR),
              ED_RCR_PRO| ED_RCR_AM | ED_RCR_AB |ED_RCR_SEP);
(#
   5 マルチキャストの受信設定 5
   for (ix = 0; ix < 8; ix ++)<br>/*
       \frac{1}{\sqrt{2}} \frac{1}{\sqrt{2}}outb(sc->nic_addr + ED_P1_MAR(ix), 0x00);
   \frac{1}{\sqrt{2}} and \frac{1}{\sqrt{2}}sii_wrb_mem((vP)(sc->nic_addr + ED_PO_RCR), ED_RCR_AB);
#endif>
```
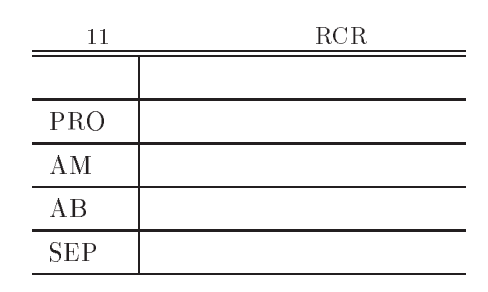

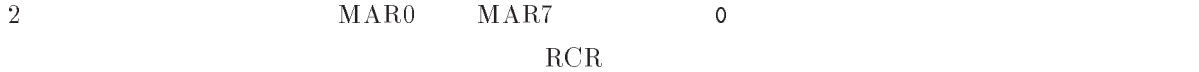

```
-
-

      ed_setrcr
 35 IPv6
  Pv61 \t36
```

```
2 \text{MAR}")マルチキャストとユニキャストアドレスのみ受信するように、
                         RCR
```

```
-
-
             ds_getmcaf
36and the CRC and the CRC contract \Gamma\rm CRC and \rm mcR
```

```
\{ \}static void ed_setrcr (T_IF_SOFTC *ic)
     5 マルチキャストフィルタを計算する。5
    ds_getmcaf(ic, mcaf);
     5 マルチキャストの受信設定 5
    for (ix = 0; ix < 8; ix++)\sin\left(\frac{W}{2}\right) = \tan\left(\frac{W}{2}\right) = \tan\left(\frac{W}{2}\right) = \tan\left(\frac{W}{2}\right) ; \sin\left(\frac{W}{2}\right) = \tan\left(\frac{W}{2}\right) ;
     5 マルキャスト マルキャスト マルキャスト きょくしゅう きょくしゅう しゅうしゅう しゅうしゅうしゅ
     S11_WrD_mem((VP)(SC-2n1c_addr + ED_PO_KCK), ED_KCK_AM);<br>}
    >
```
36 ds\_getmcaf tinet/netdev/if\_ed/if\_ed.c

```
\{ \}static void ds_getmcaf (T_IF_SOFTC *ic, UW *mcaf)
     UB *af = (UB*)mcaf;\text{mcat}[0] = \text{mcat}[1] = 0;for (count = MAX_IF_MADDR_CNT; count -- > 0; ) {
         \int \frac{1}{\pi} \, d\theta = \frac{1}{\pi} \int \frac{1}{\pi} \cos(\theta) \, d\theta = \frac{1}{\pi} \int \frac{1}{\pi} \cos(\theta) \, d\theta = \frac{1}{\pi} \int \frac{1}{\pi} \cos(\theta) \, d\thetaindex = ds_crc(ic->maddrs[count].lladdr) >> 26;<br>affindex >> 31 l= 1 << (index & 7).
             !<br>}
      >
```
37 CRC ds\_crc tinet/netdev/if\_ed/if\_ed.c

 $\rm C$ 

```
static UW ds_crc (UB *addr)
77 September 2014
       UW \text{crc} = 0 \text{xffffffff};
       for (len = ETHER_ADDR_LEN; len -- > 0; ) {<br>byte = *addr ++;
                for (bit = 8; bit -- > 0; ) {
                      \frac{1}{2} \frac{1}{2} \frac{1}{2} \frac{1}{2} \frac{1}{2} \frac{1}{2} \frac{1}{2} \frac{1}{2} \frac{1}{2} \frac{1}{2} \frac{1}{2} \frac{1}{2} \frac{1}{2} \frac{1}{2} \frac{1}{2} \frac{1}{2} \frac{1}{2} \frac{1}{2} \frac{1}{2} \frac{1}{2} \frac{1}{2} \frac{1}{2} !&&A * 22& ; H
3 U  C 3 V 2EA ; H3:
                         \begin{aligned} &\text{circ} &\quad \langle\langle=1;\\ &\text{byte} &\quad \rangle\rangle=1; \end{aligned}if (carry)
                          rac{1}{2}\mathcal{L} and \mathcal{L}\mathcal{L}>
                >
        return crc;<br>}
         >
```
--CRC ds\_crc

37 CR

#define ED\_INT\_TXBUF\_STOP (ED\_INT\_RAM\_BASE / ED\_PAGE\_SIZE + IF\_ED\_TXBUF\_PAGE\_SIZE)<br>#define ED\_INT\_BXBUE\_START\_ED\_INT\_TXBUE\_STOP  $\texttt{\#define ED_INT_TXBUF_START (ED_INT_RAM_BASE / ED_PAGE_SIZE)}$ #define ED INT RYRHE START ED INT TYRHE STOP  $Hdofine$  ED INT RYRHE STOP ((ED INT RAM RASE +-I4,) % 22+-?04? P +-?0 L3 + ?@ L3

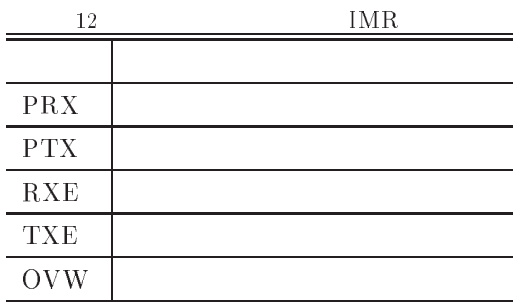

9.7 NIC

7 NIC ed\_init\_sub

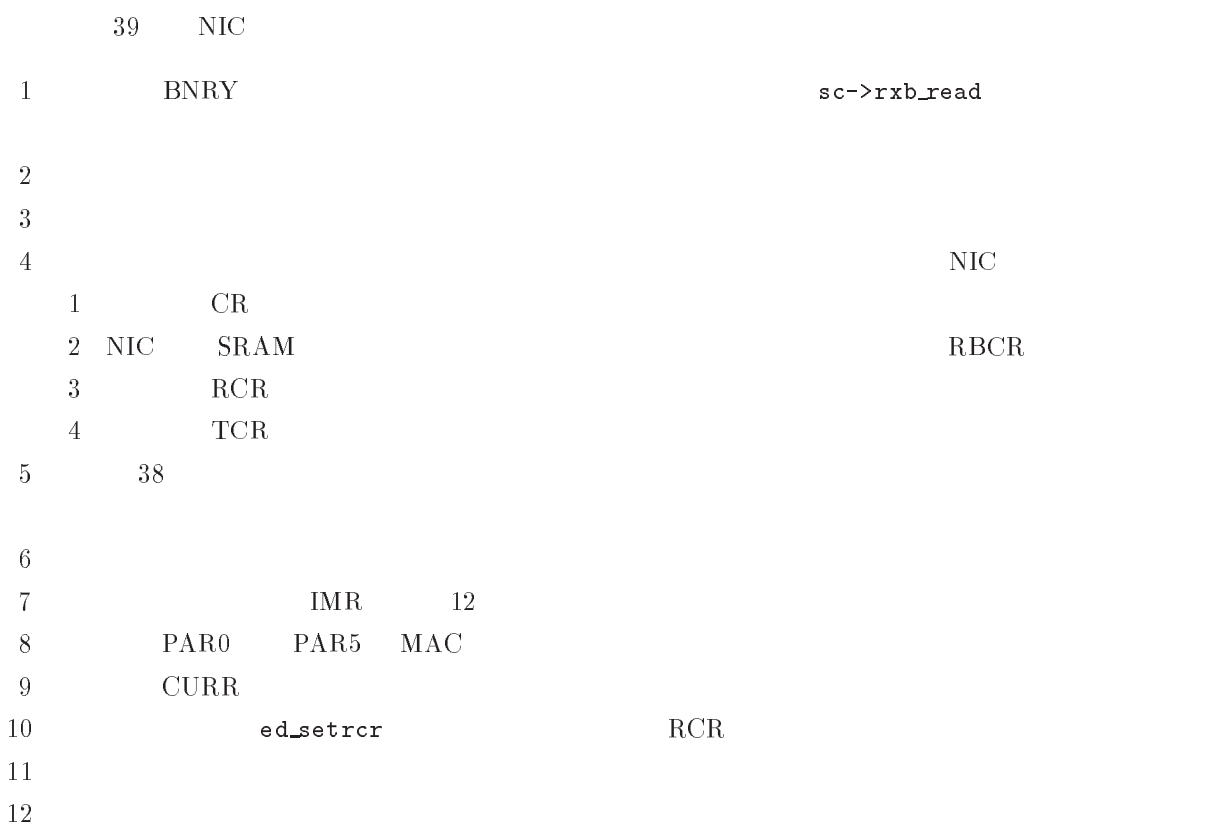

```
static void ed_init_sub (T_IF_SOFTC *ic)
\mathcal{L} - \mathcal{L}7
    \frac{1}{\sqrt{2}} \frac{1}{\sqrt{2}}sc->rxb\_read = ED_INT_RXBUF_START + 1;\frac{1}{\sqrt{2}} \frac{1}{\sqrt{2}}sc-\frac{\lambda}{\lambda} inuse = sc-\frac{\lambda}{\lambda} insend = 0;<br>sc-\frac{\lambda}{\lambda} write = sc-\frac{\lambda}{\lambda} send = 0;
    #9HE8& * #9HE8& * : #9HE8& * : #9HE8
    /* */
   ic \rightarrow time = 0;
    5  の動作が不安定にならないように送受信と 内蔵 	-?0 へのアクセスを停止する。5
#(8&E''22
-36 +-
3:
    \texttt{sil\_urb\_mem} (VP) (sc->nic_addr + ED_PO_DCR), ED_DCR_FT1 | ED_DCR_LS);
    sil\_urb\_mem((VP)(sc->nic\_addr + ED_P0\_RBCR0), 0);\sin\left(\frac{\text{w}}{\text{w}}\right) (VP) (sc->nic_addr + ED_PO_RBCR1), 0);
    sil\_wrb\_mem((VP)(sc->nic\_addr + ED_P0_RCR), ED_RCR_MOM);\texttt{sil\_urb\_mem}((\texttt{VP})(\texttt{sc}-\texttt{succ\_addr} + \texttt{ED\_PO\_TCR}, \texttt{ED\_TCR\_LBO});/*sil_wrb_mem((VP)(sc->nic_addr + ED_PO_IPSR), ED_INI_IABUF_SIARI);
    sil_wrb_mem((VP)(sc->nic_addr + ED_P0_PS
    sil_wrb_mem((VP)(sc->nic_addr + ED_PO_PSTOP), ED_INT_RXBUF_STOP);
    sil_wrb_mem((VP)(sc->nic_addr + ED_PO_BNRY), ED_INT_RXBUF_START);
    \frac{1}{\sqrt{2}} \frac{1}{\sqrt{2}}sil wrb mem((VP)(sc-)nic addr + ED PO ISR), 0xff);	-36 H3:
    5 割込みを許可する。5
    sil_wrb_mem((VP)(sc->nic_addr + ED_PO_IMK),
                    I ED TMR PTY I ED TM
                                I Q +0--I Q +0-I Q +0-%D3:
    5 0? アドレスを設定する。5
#(8&E''22
3:
                    \angle ETHER ADDR LEN\cdot \rightarrow \rightarrow +)
      \frac{1}{2} \frac{1}{2} \frac{1}{2} \frac{1}{2} \frac{1}{2} \frac{1}{2} \frac{1}{2} \frac{1}{2} \frac{1}{2} \frac{1}{2} \frac{1}{2} \frac{1}{2} \frac{1}{2} \frac{1}{2} \frac{1}{2} \frac{1}{2} \frac{1}{2} \frac{1}{2} \frac{1}{2} \frac{1}{2} \frac{1}{2} \frac{1}{2} ?-2H36 9!&/((!&JHK3:
    \frac{1}{\sqrt{2}}sil_wrb_mem((VP)(sc->nic_addr + ED_Pl_CUKK), sc->rxb_read);
     /* (RCR) */ed setror(ic):
/ * \qquadsii_wrb_mem((vP)(sc->nic_addr + ED_PO_ICR), 0);
    / * * /sig_sem(ic->semid_txb_ready);
    \frac{1}{\sqrt{2}}ed_inter_init();
   \mathcal{L}>
```